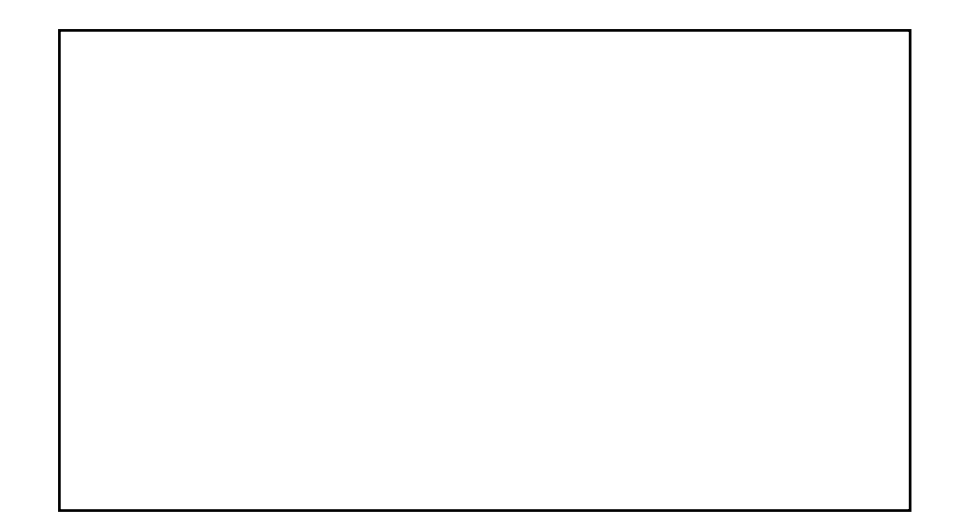

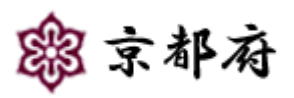

(22 10 6

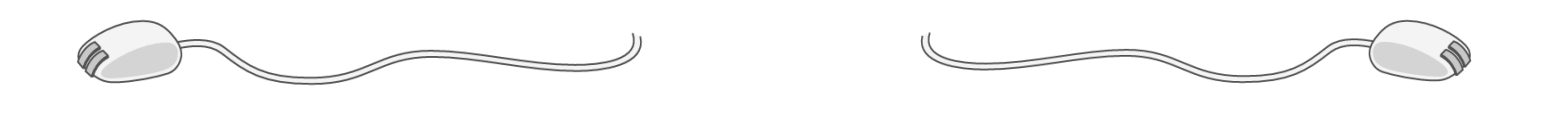

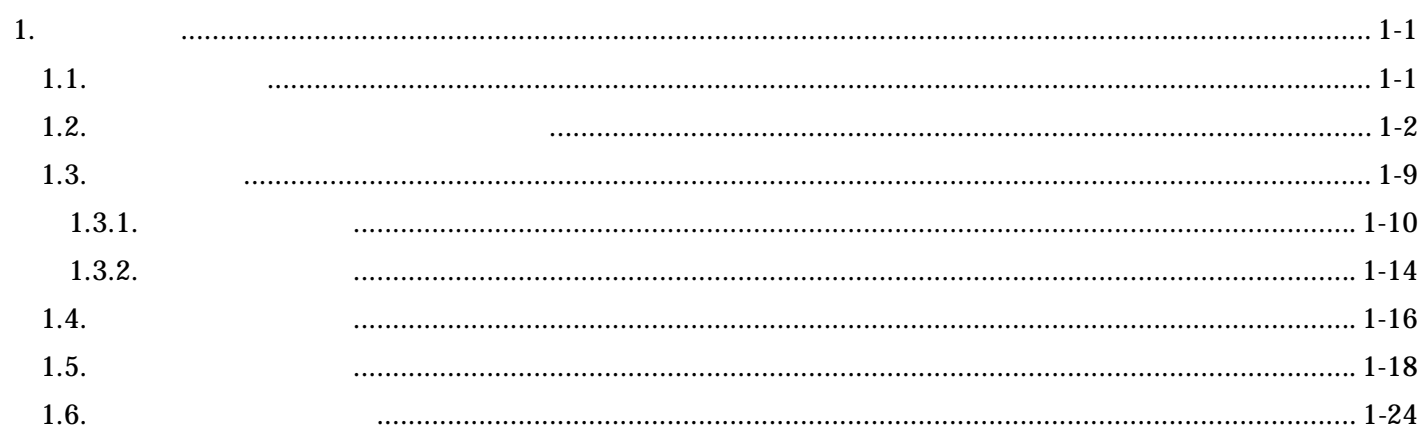

# **1.**

 $1.1.$ 

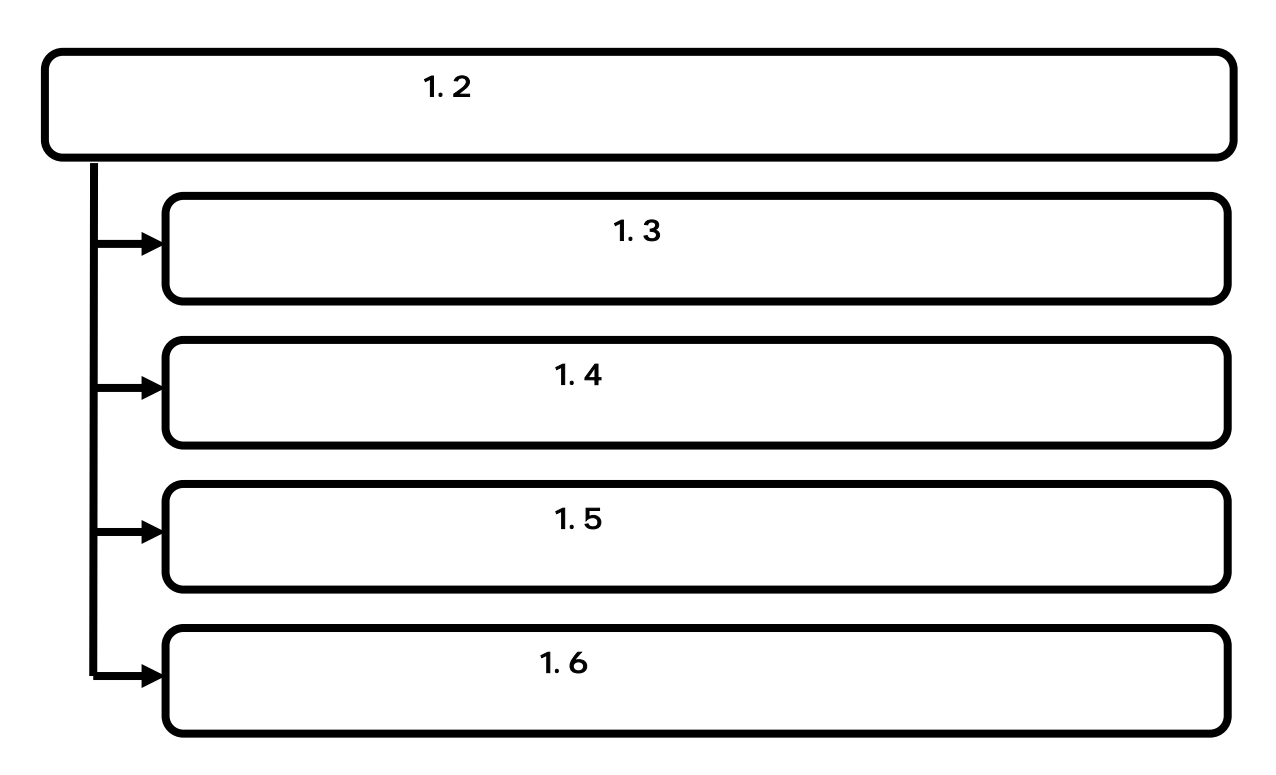

**1.2.** 電子入札システムにログインする

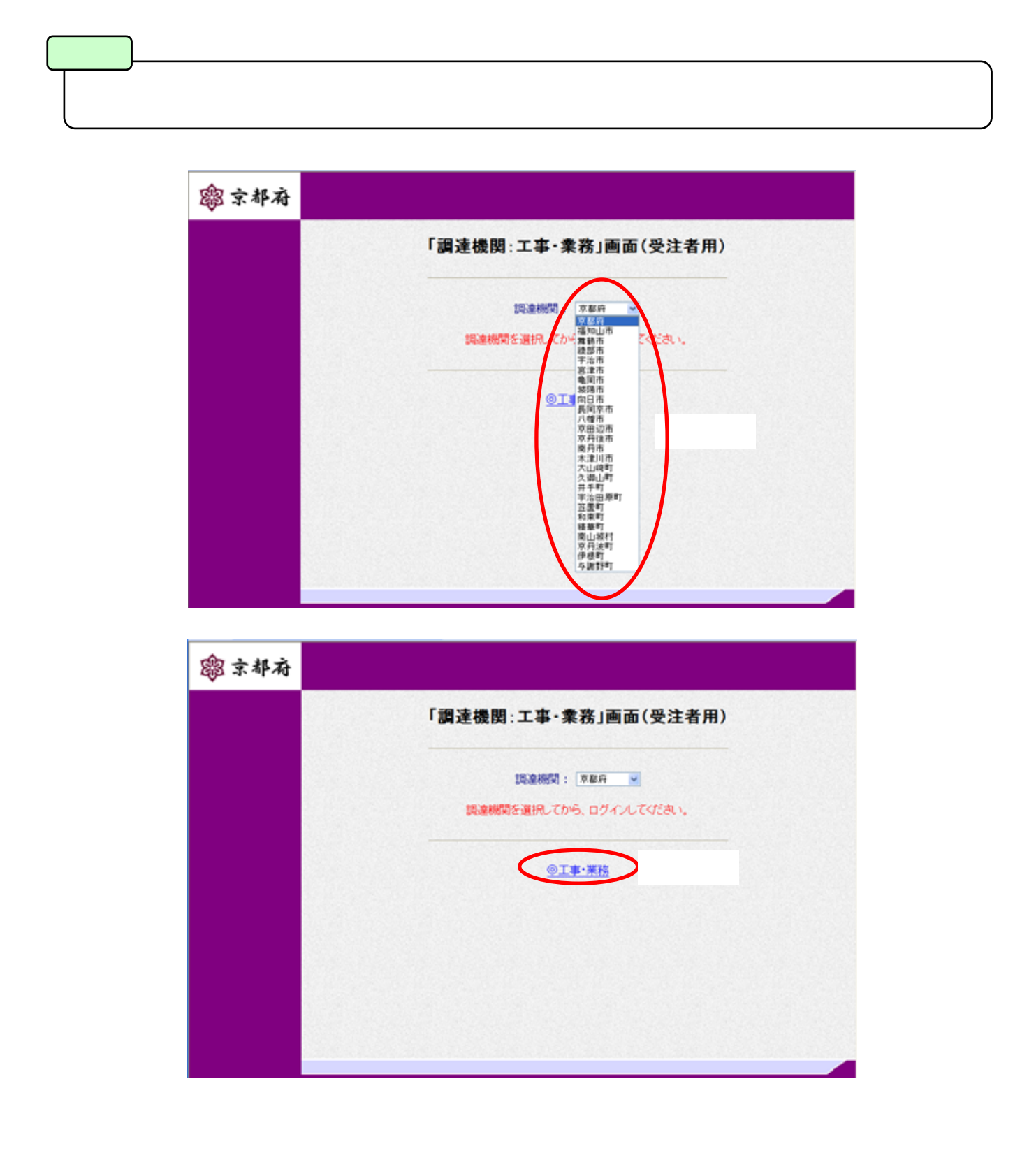

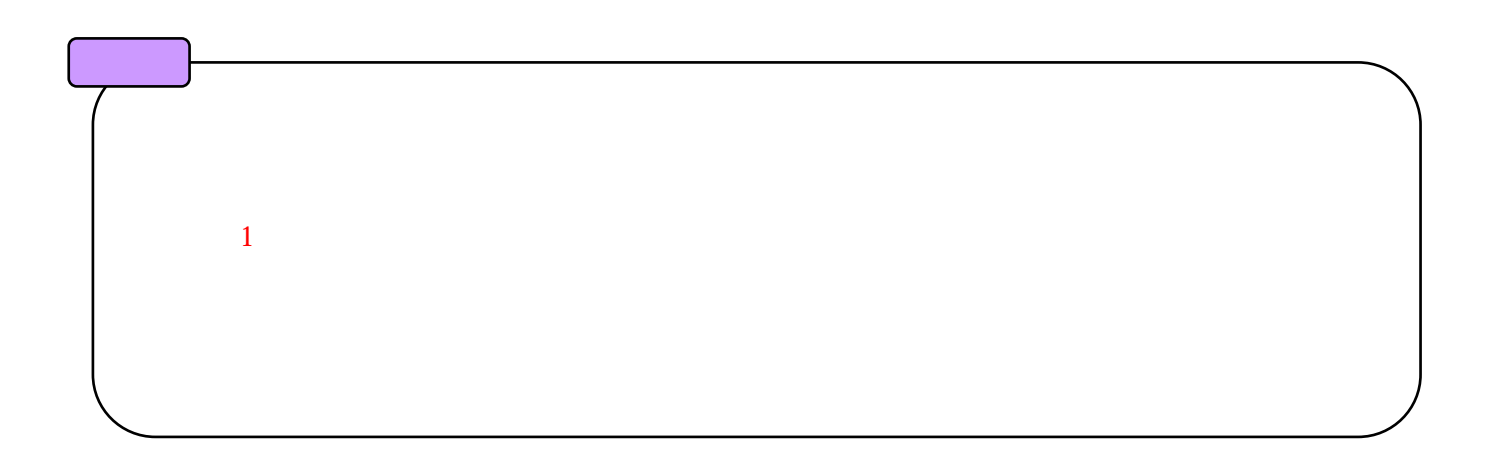

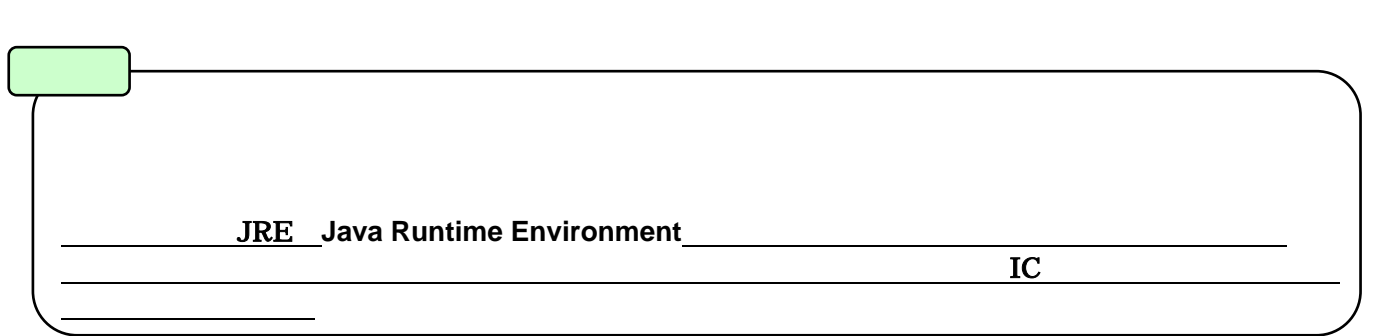

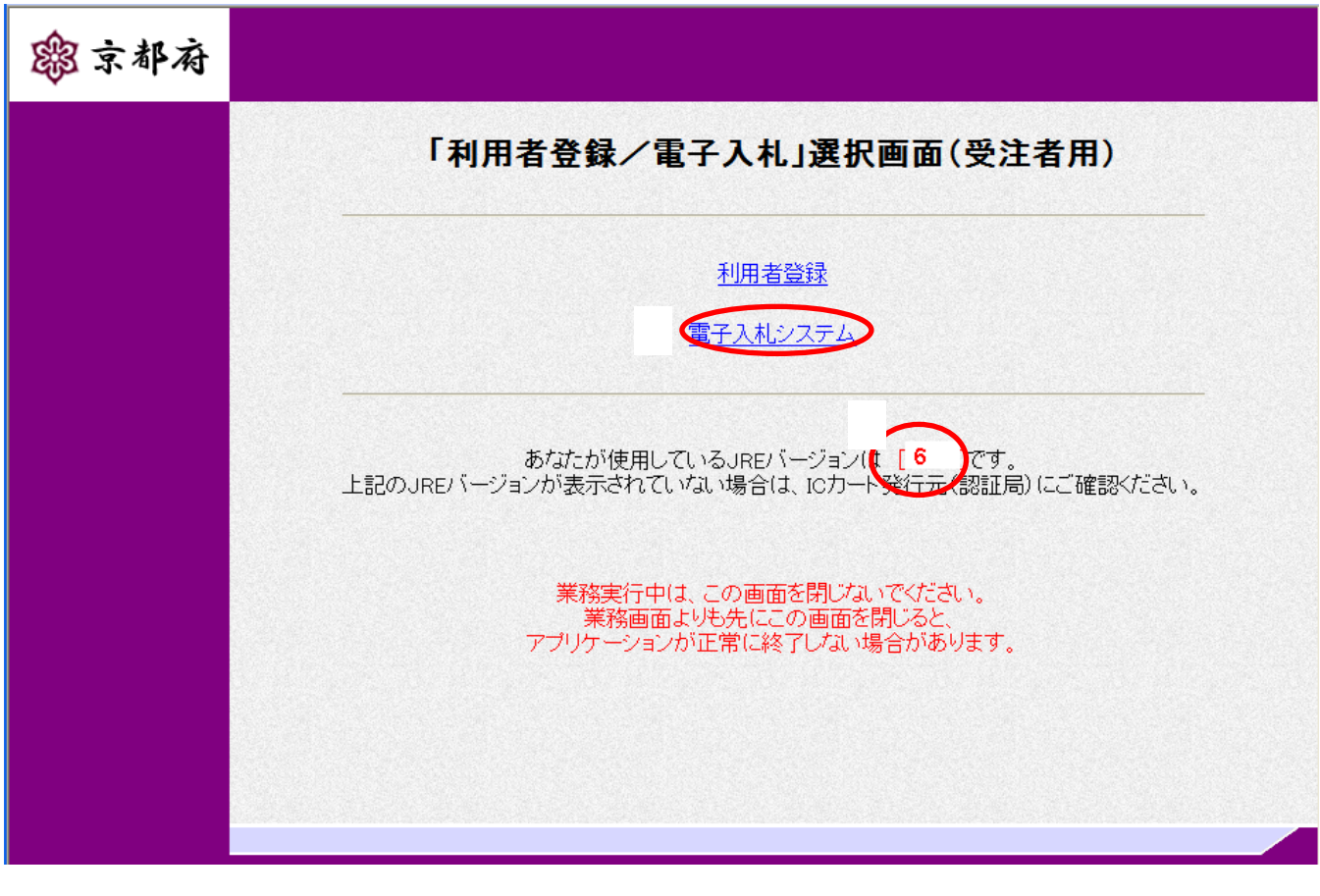

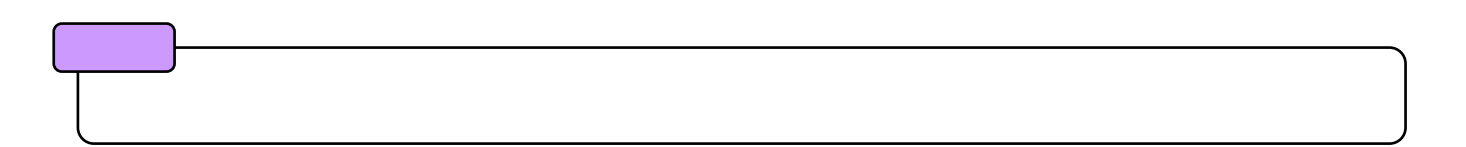

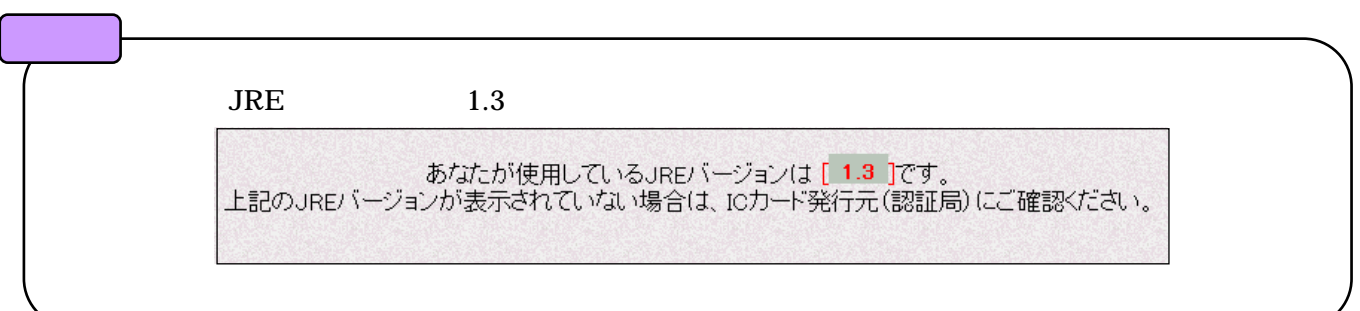

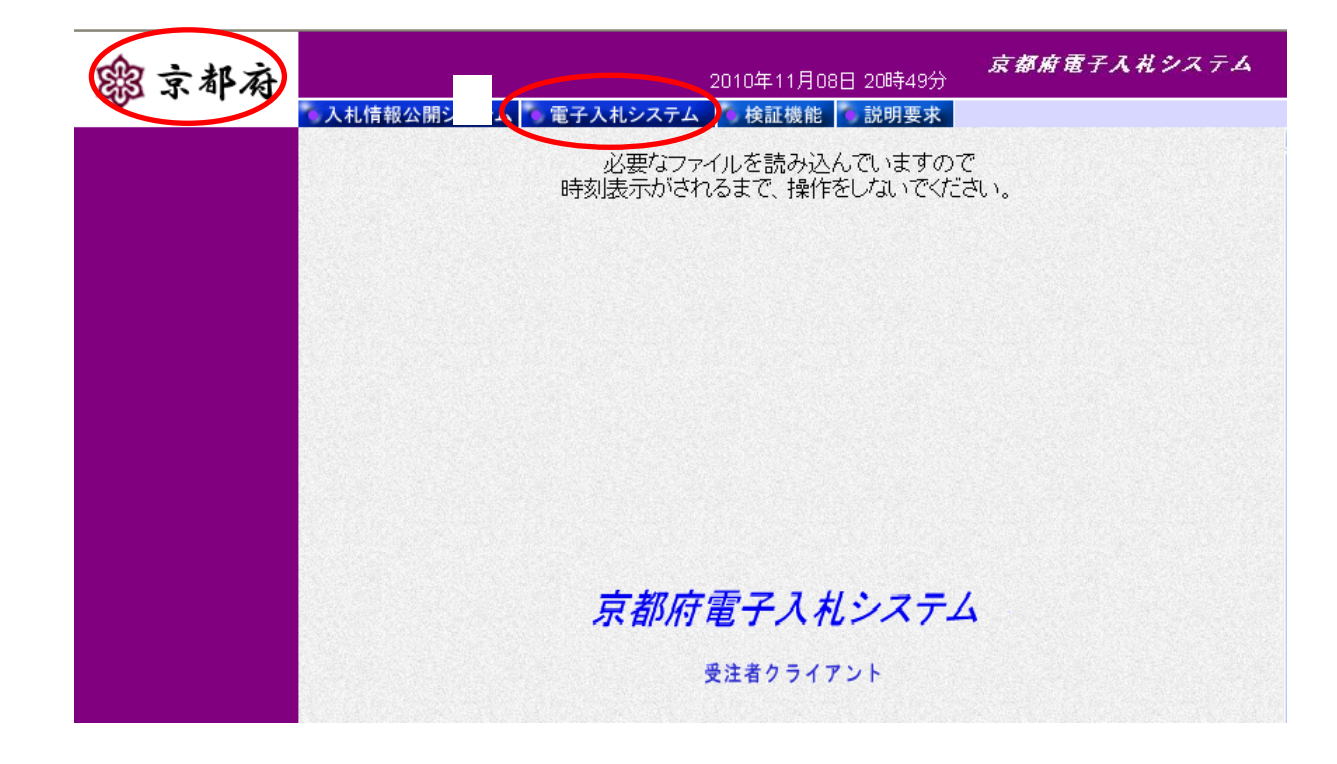

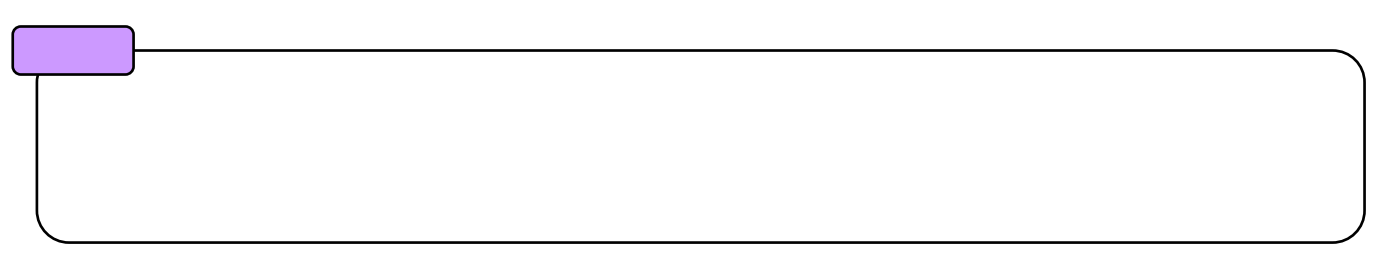

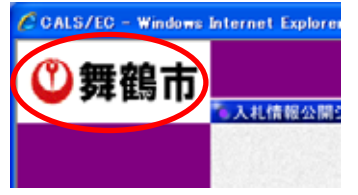

 $1 \t 1.2$ 

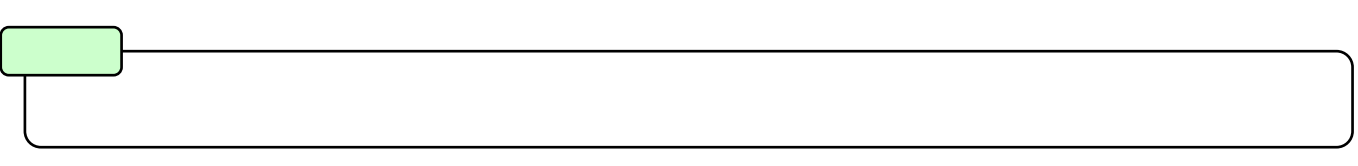

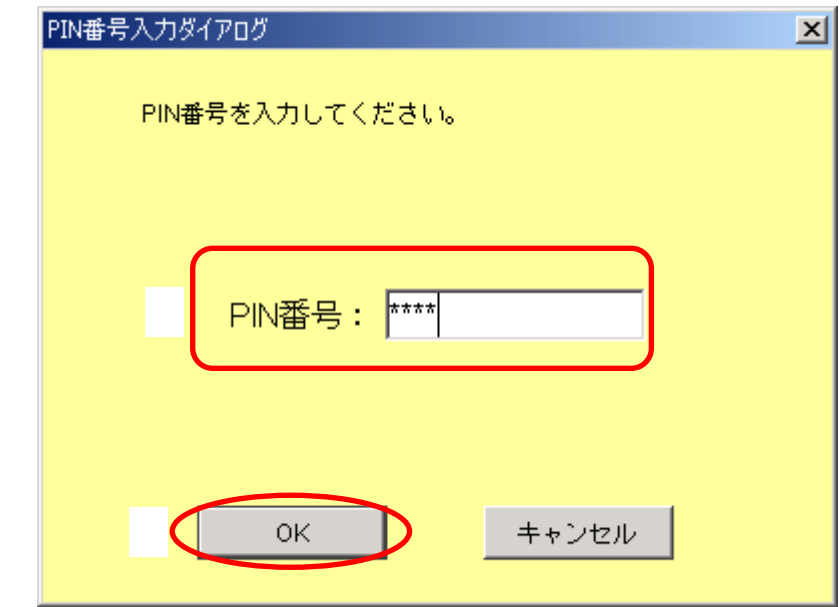

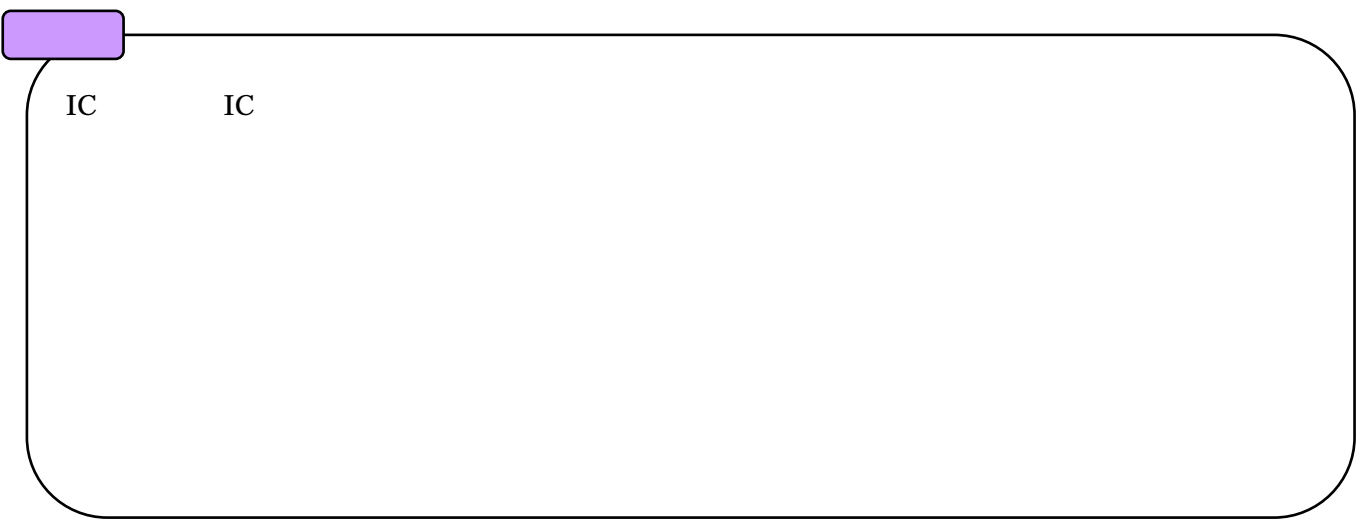

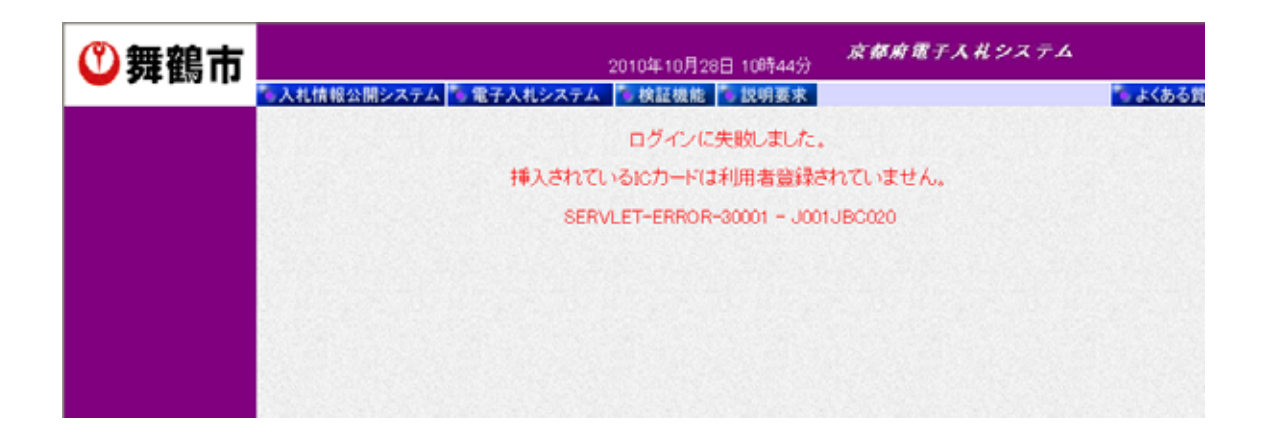

 $1 \t 1.2$ 

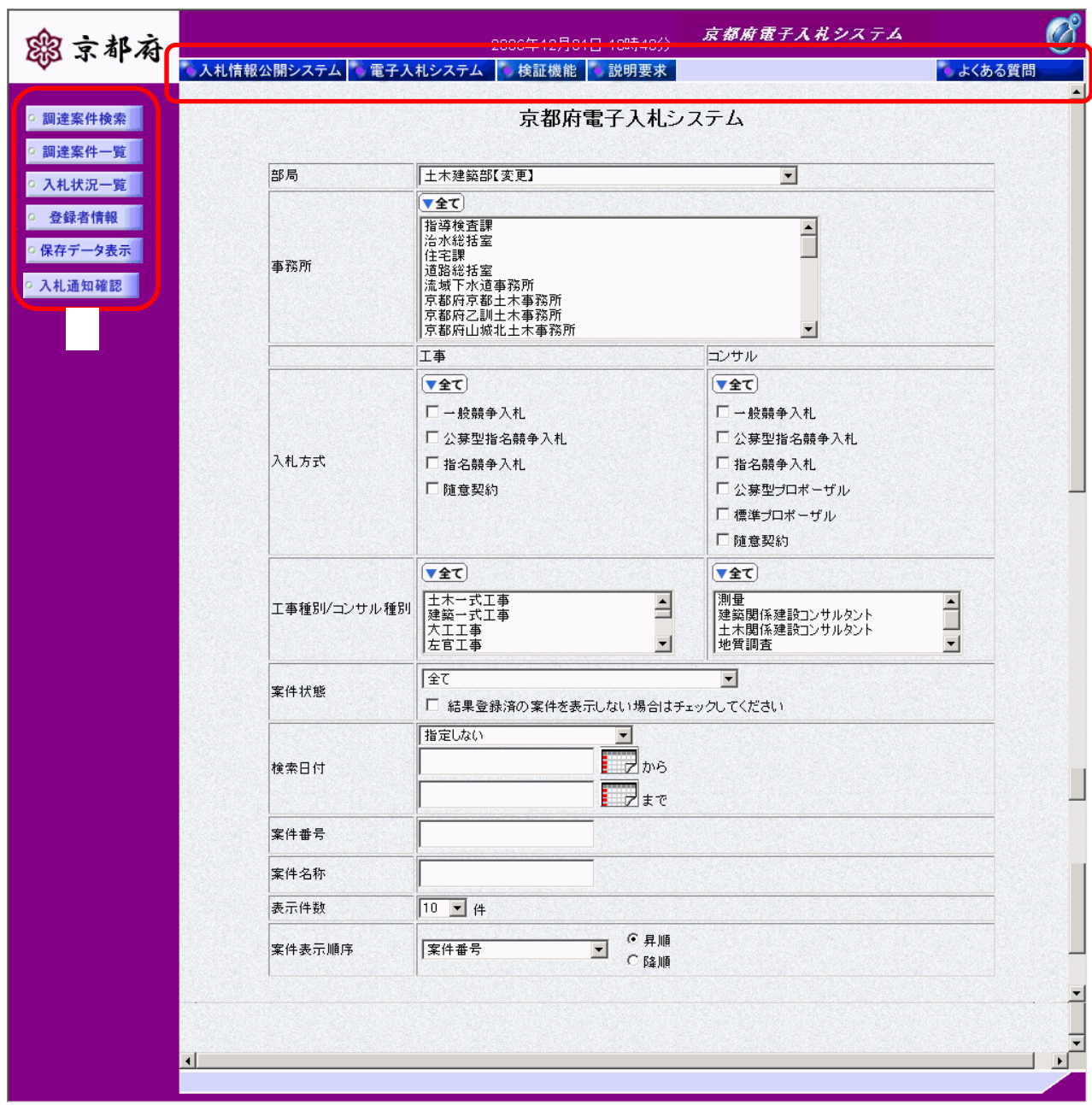

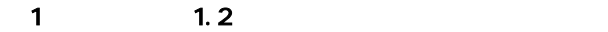

 $\bullet$ 

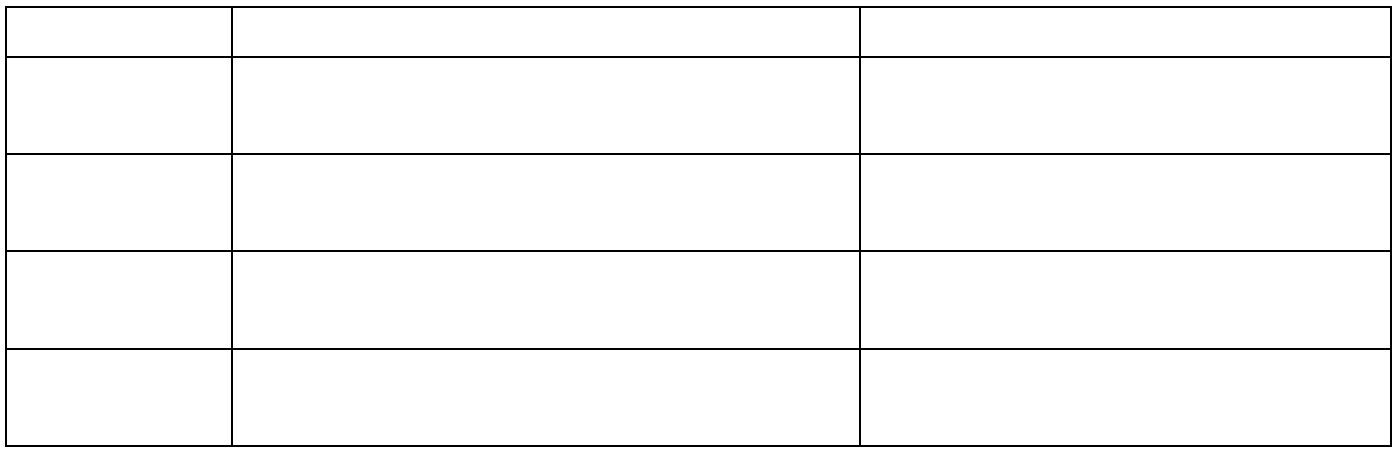

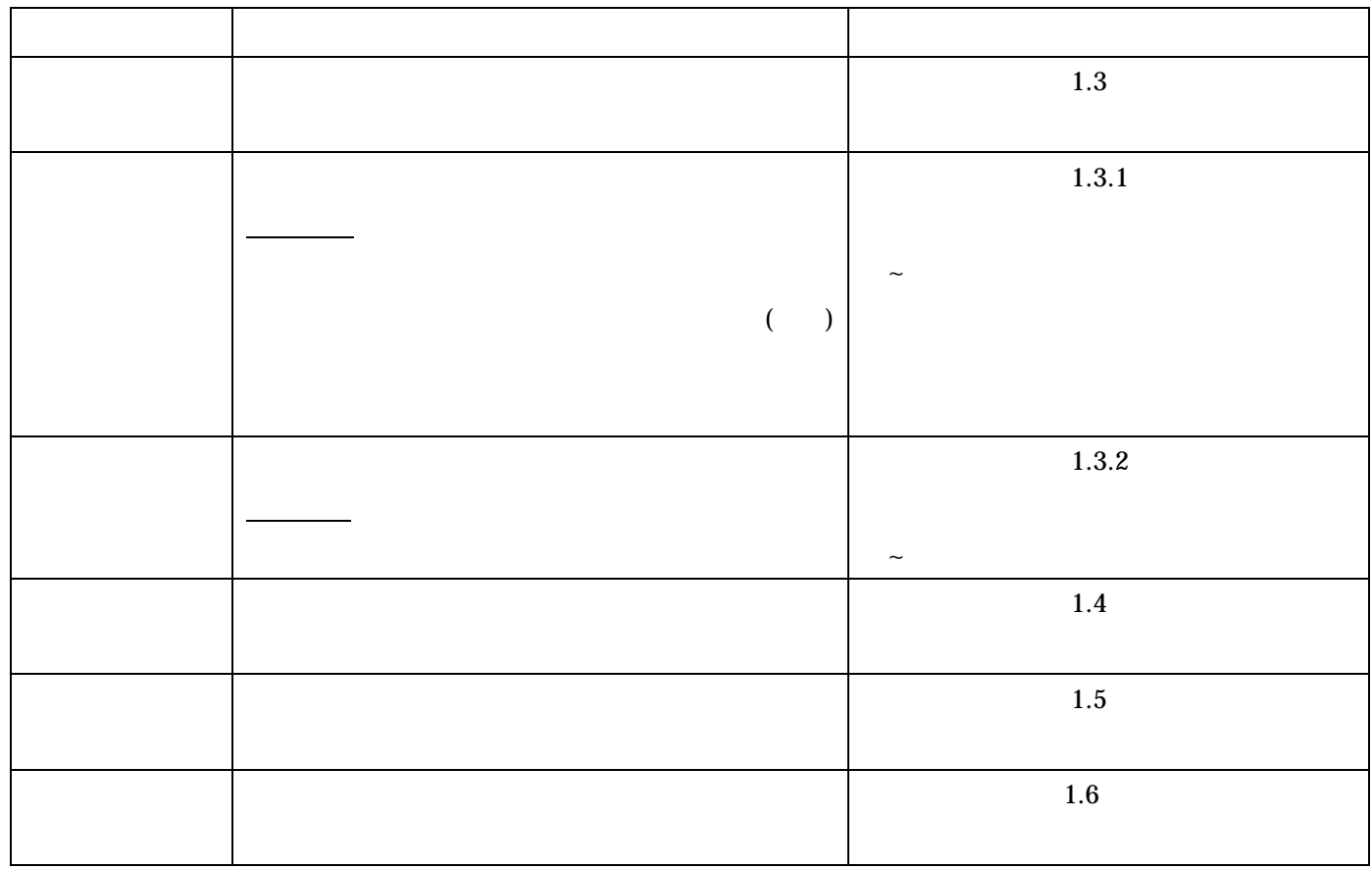

 $1.3.$ 

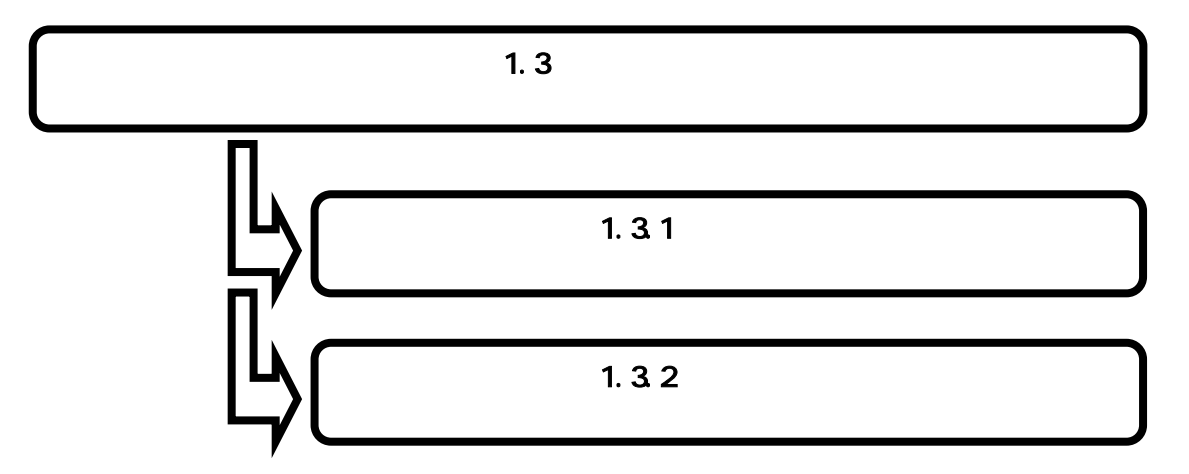

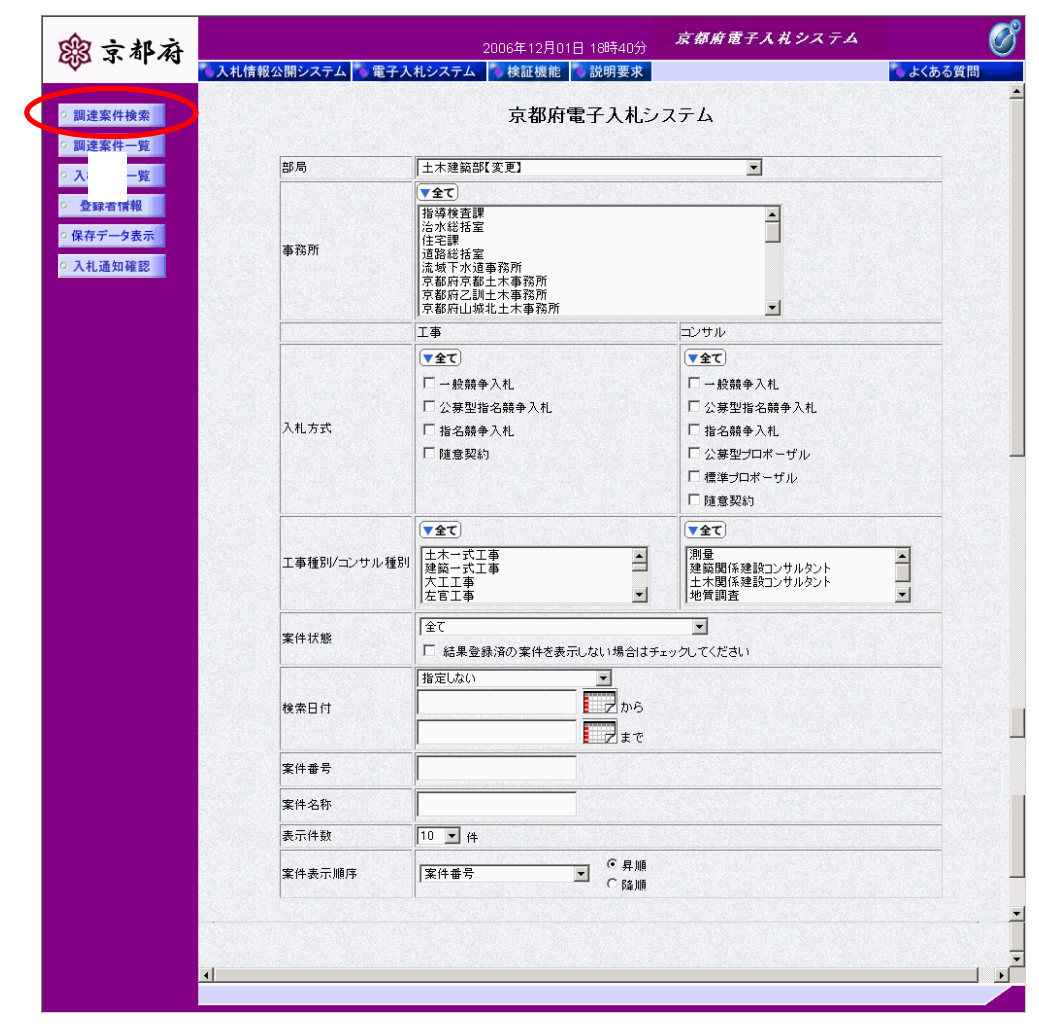

#### $1.3.1.$

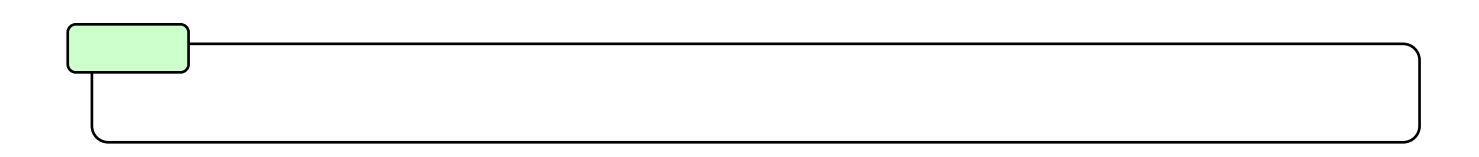

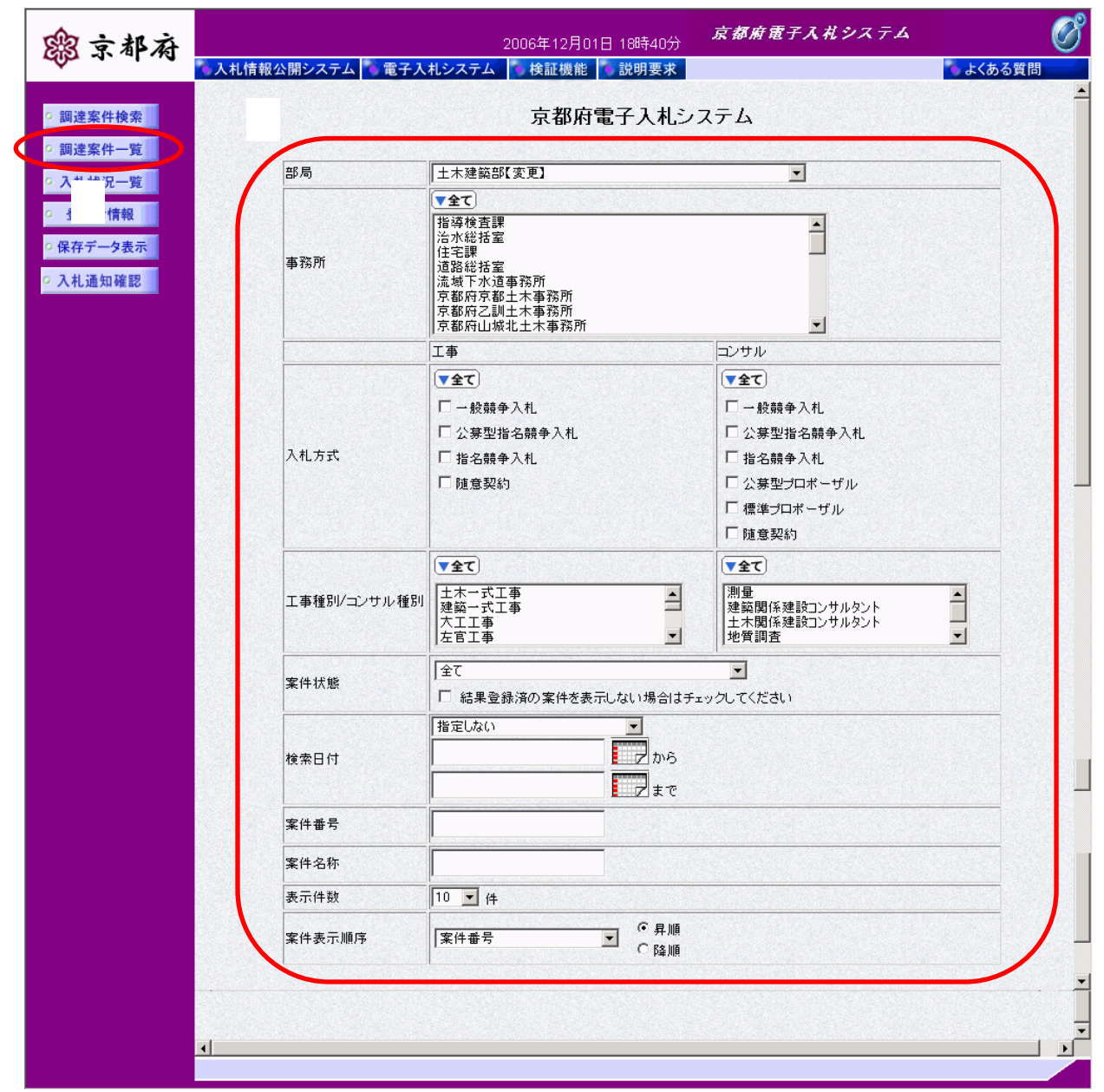

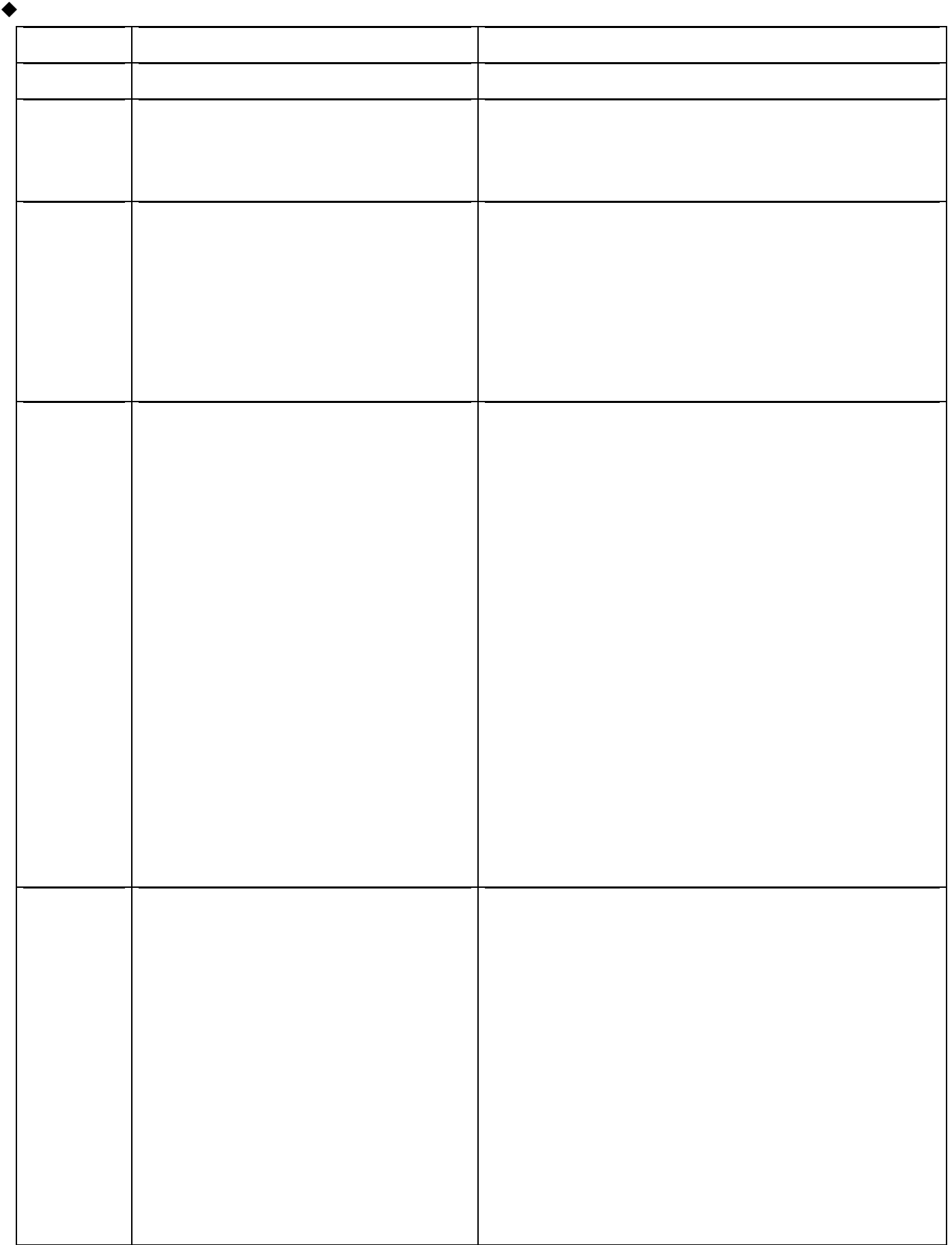

 $1 \quad 1.3$ 

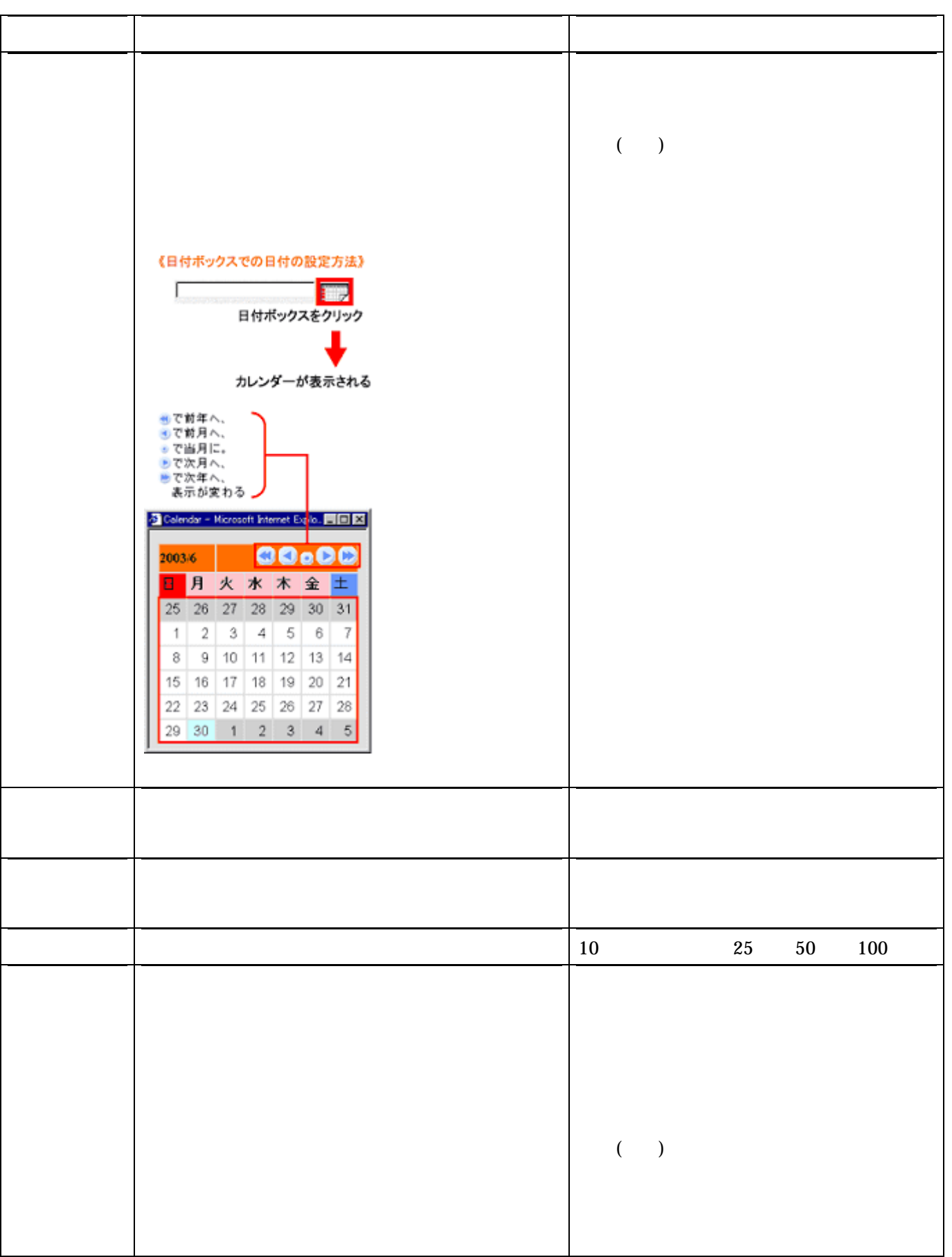

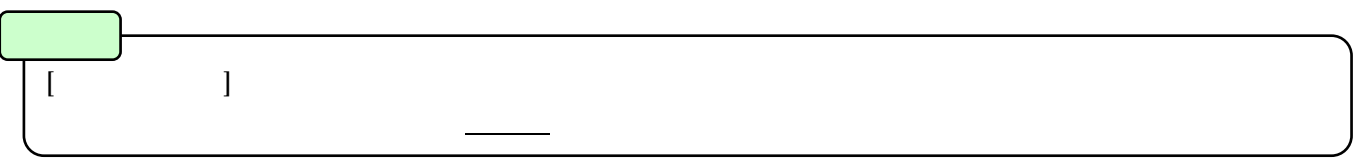

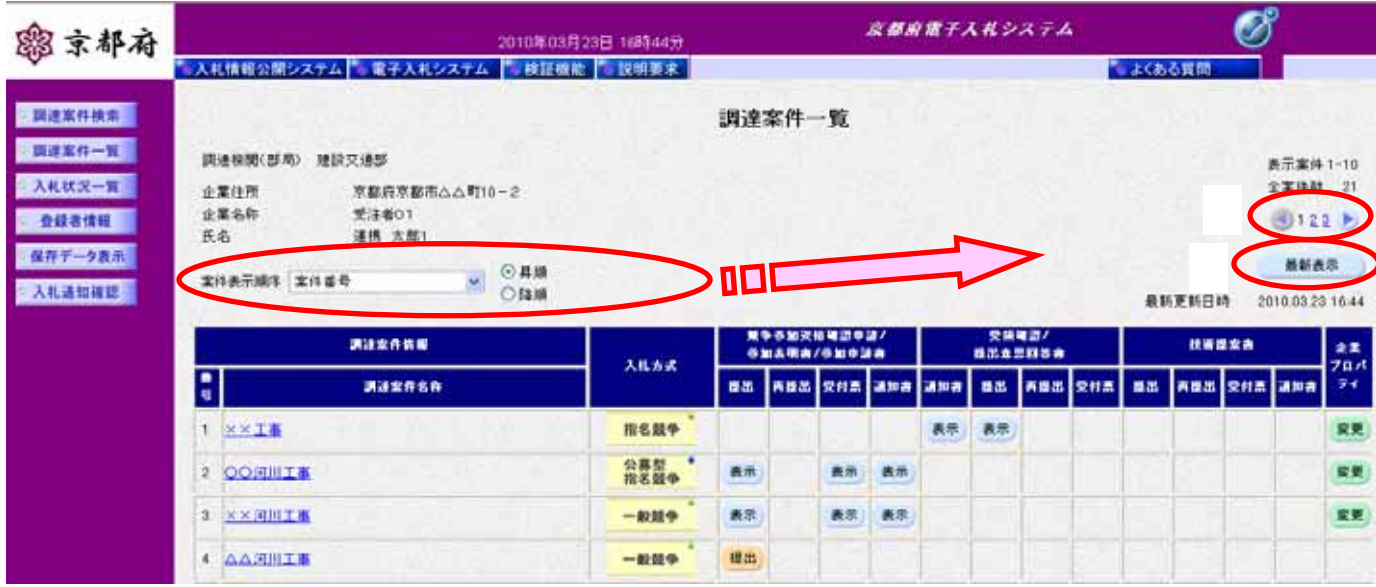

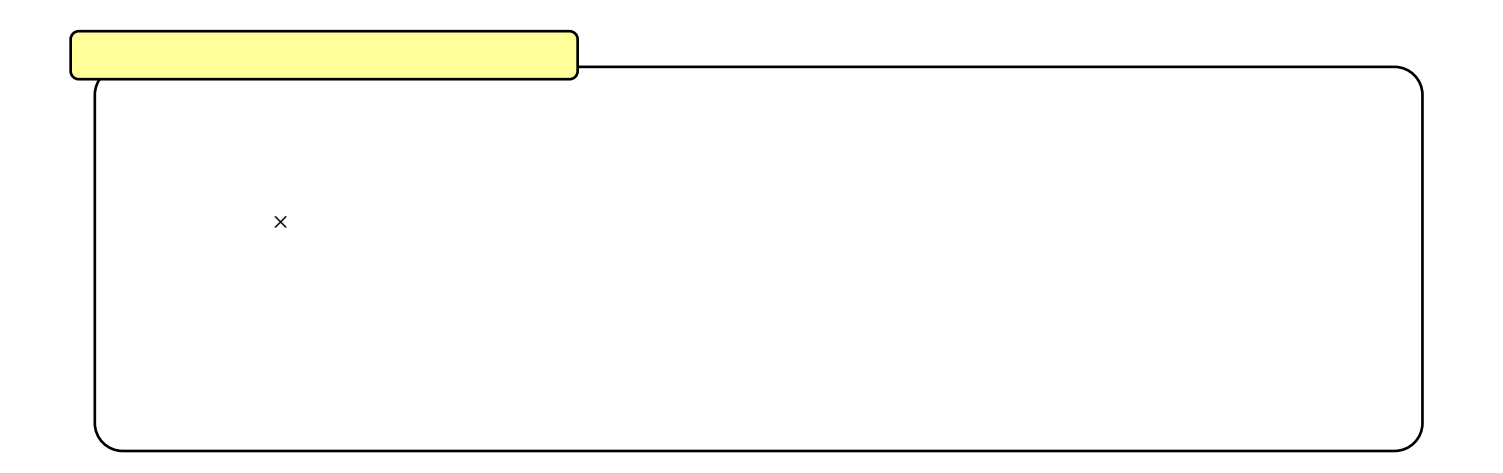

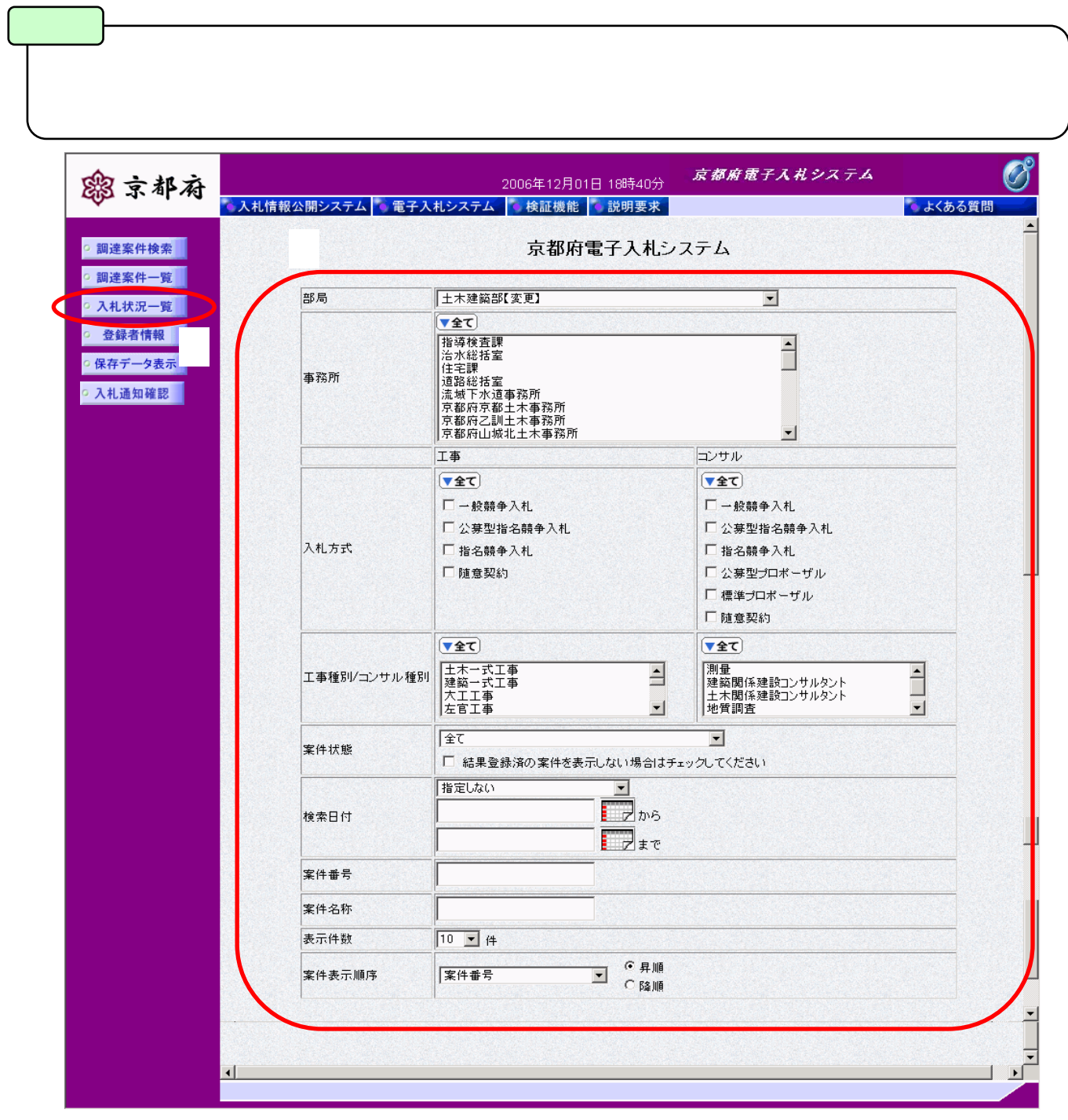

1-14  $1.3.1$ 

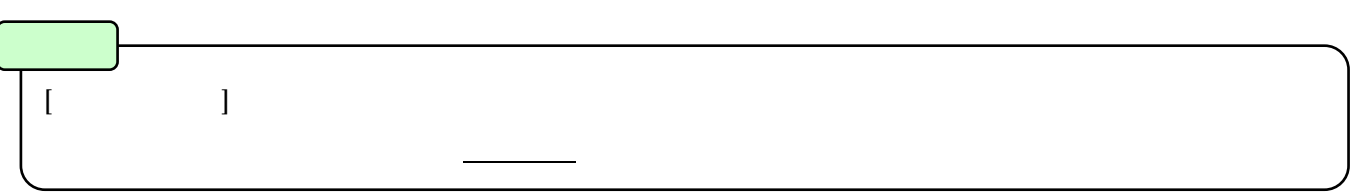

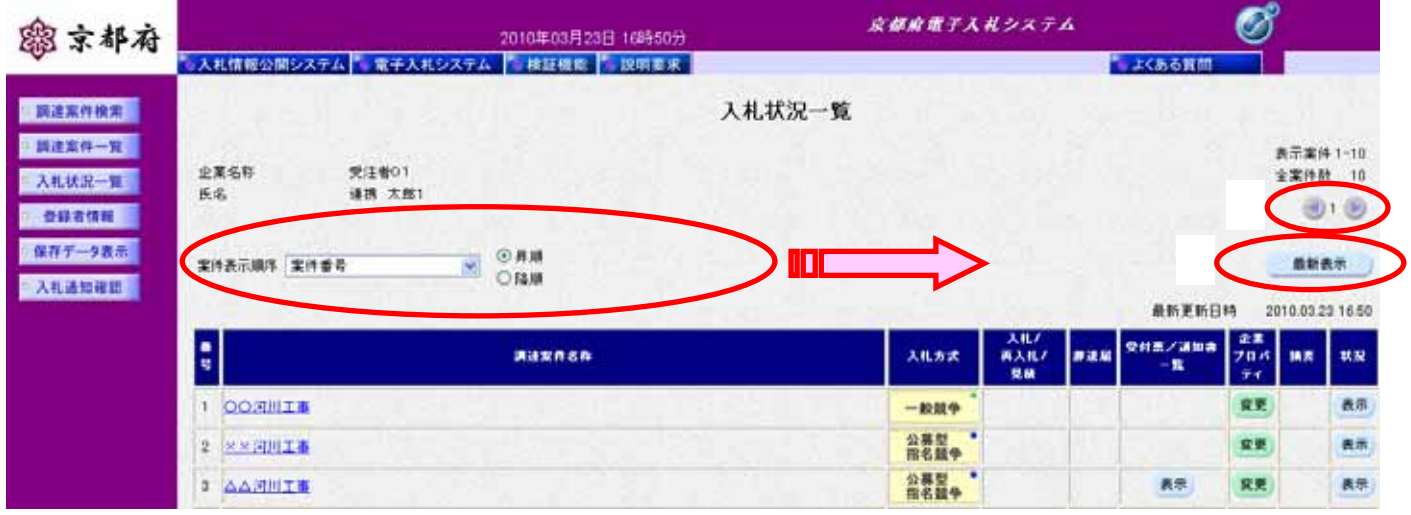

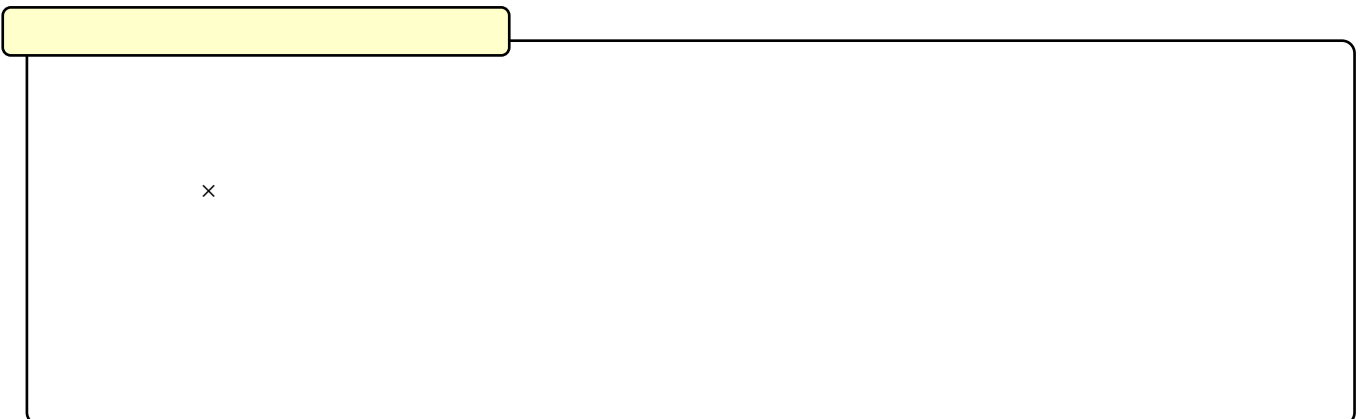

 $1$  1.4

### $1.4.$

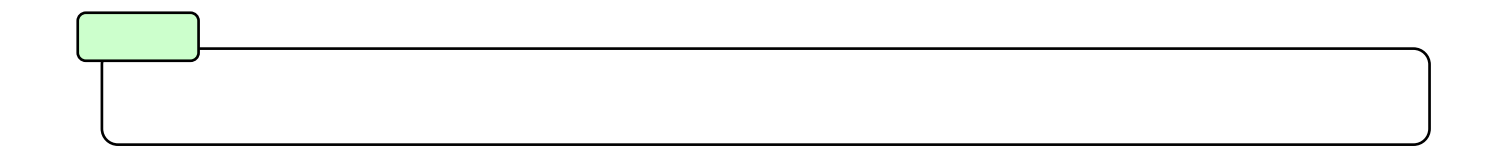

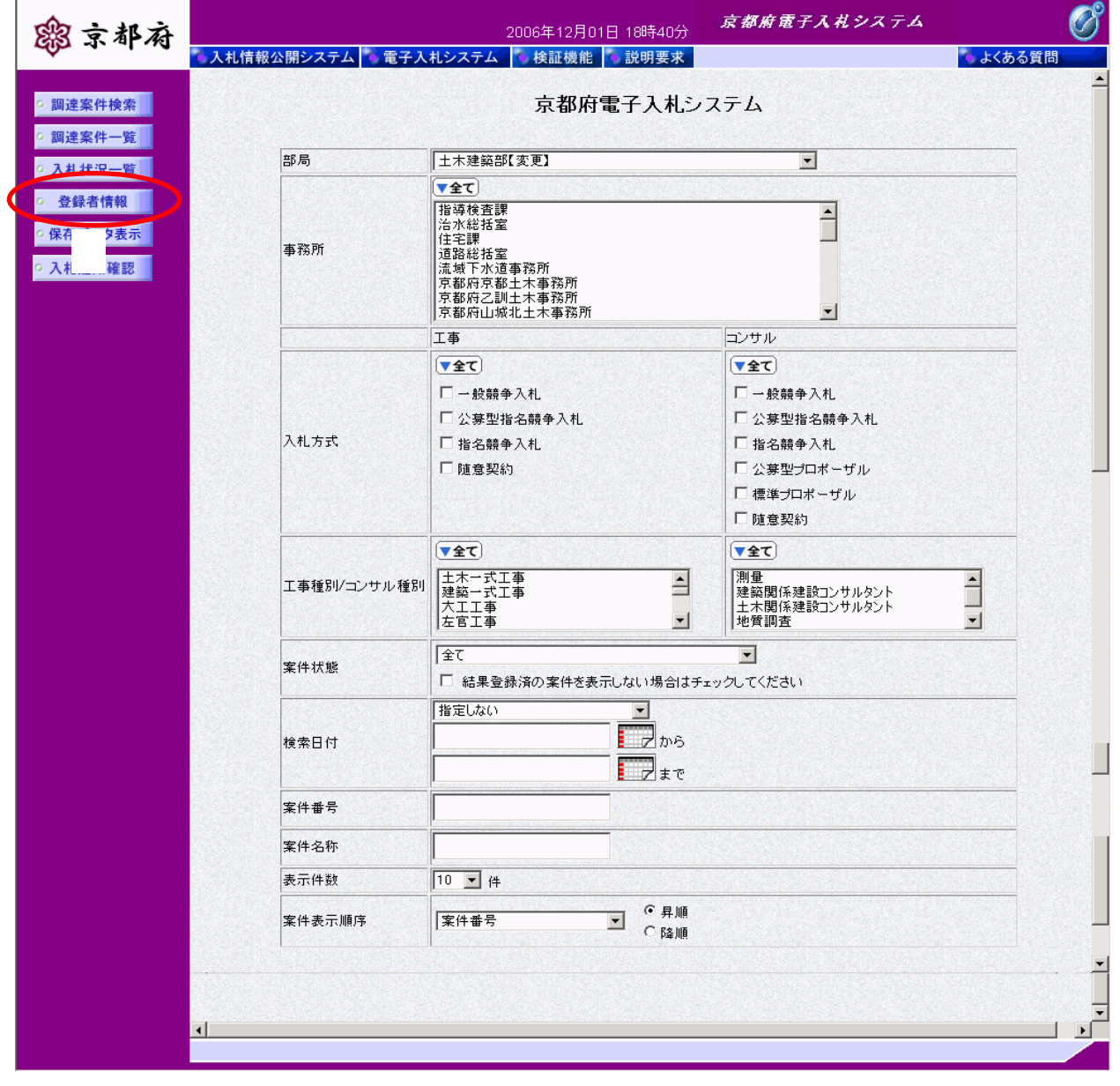

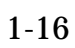

 $\hat{\mathbf{r}}$ 

l.

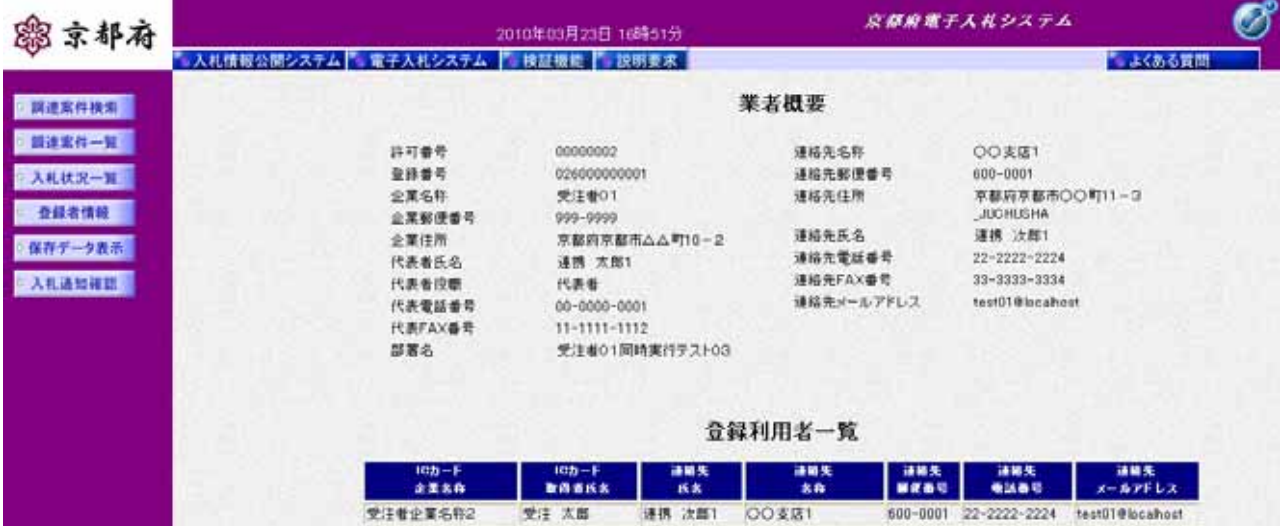

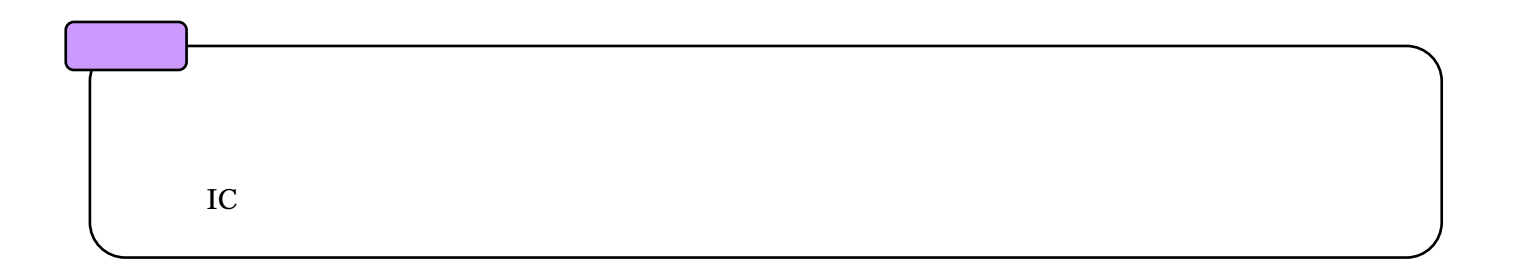

 $1$  1.5

#### $1.5.$

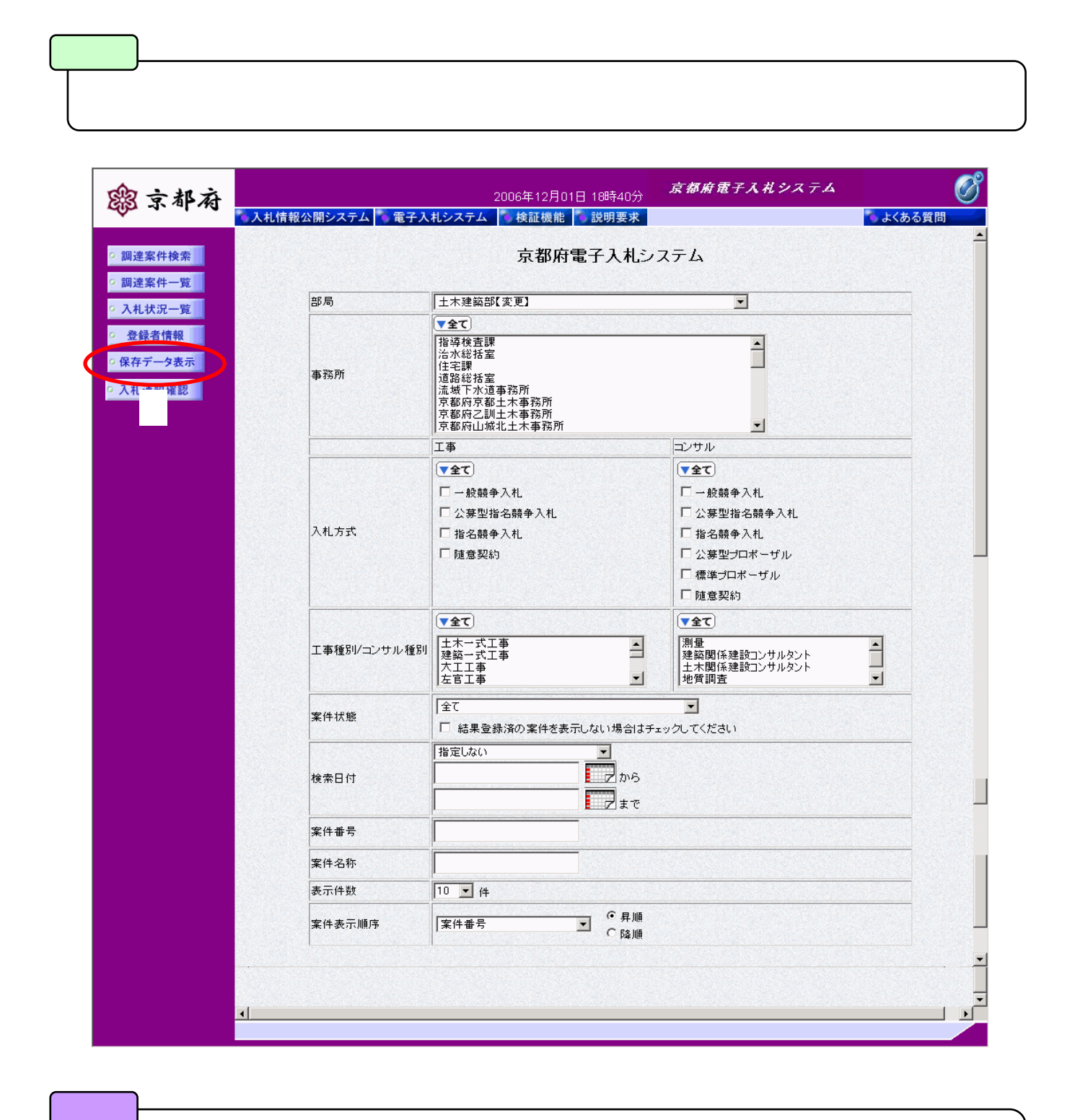

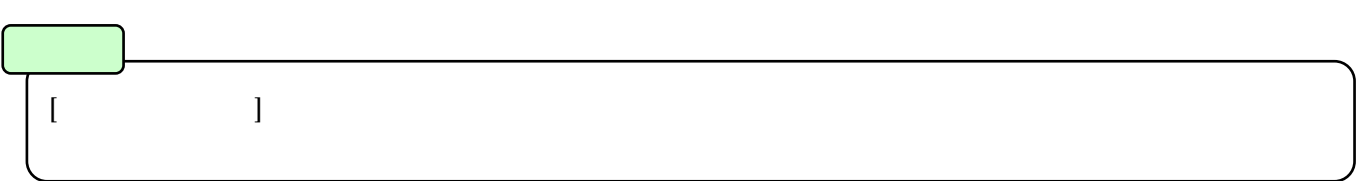

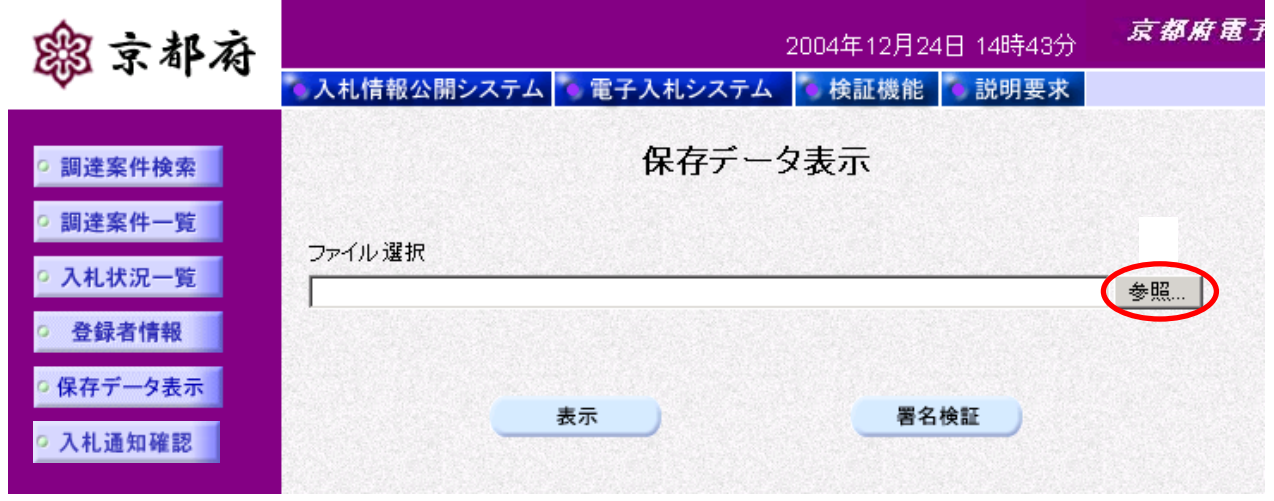

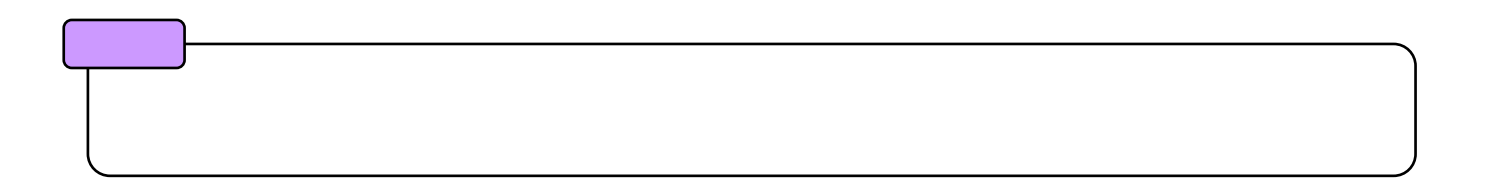

 $1 \quad 1.5$ 

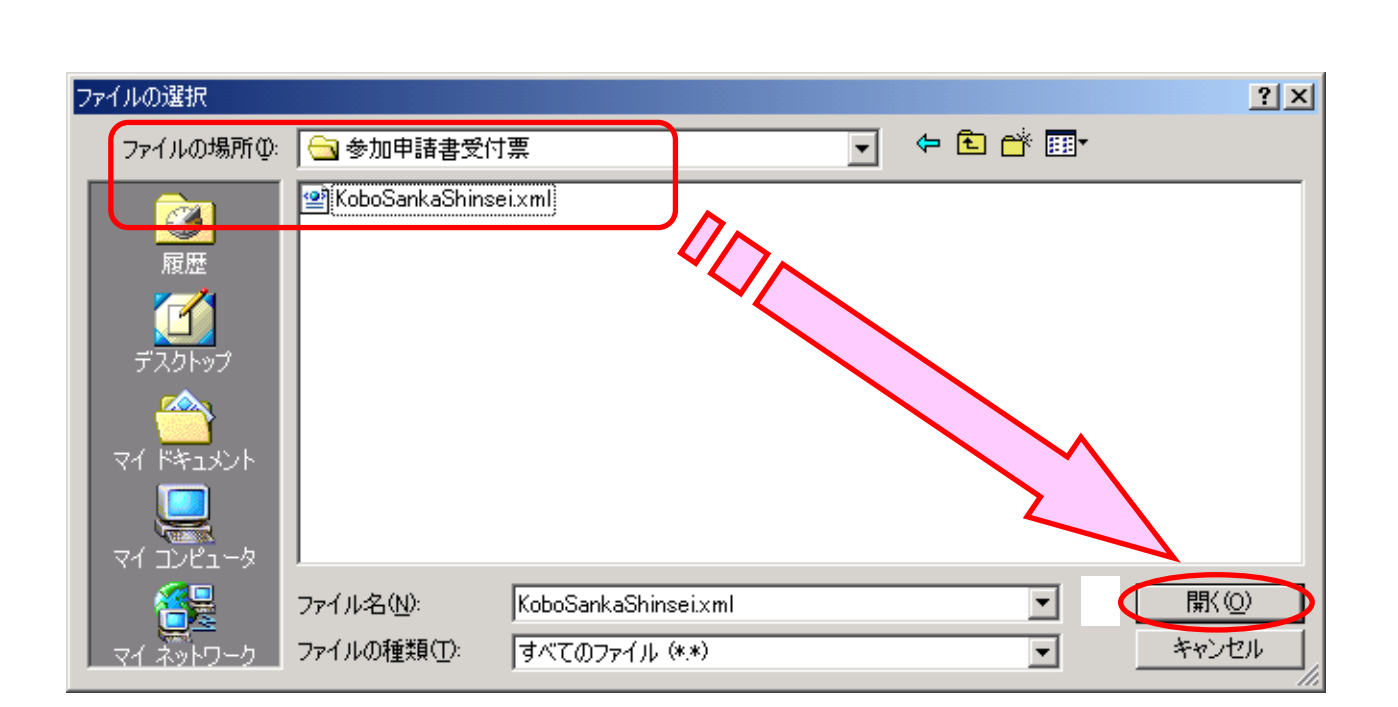

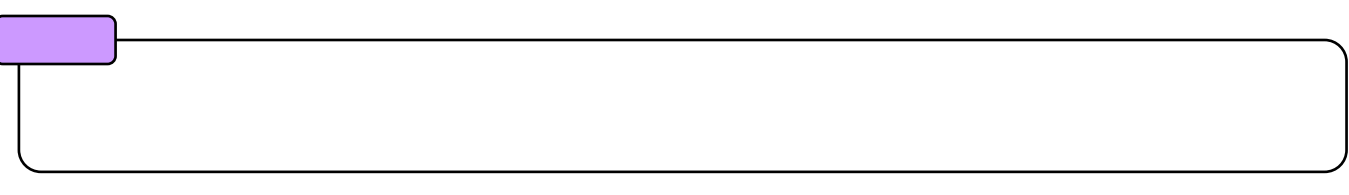

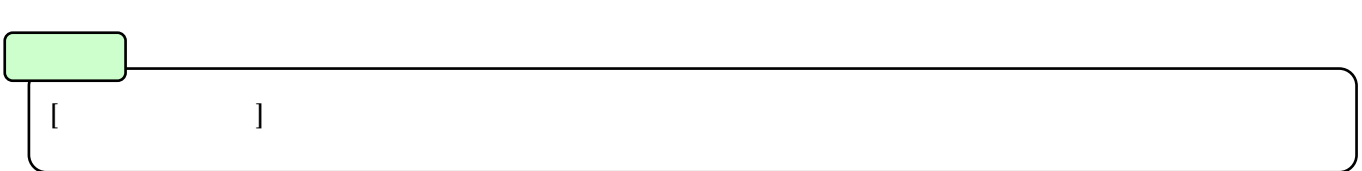

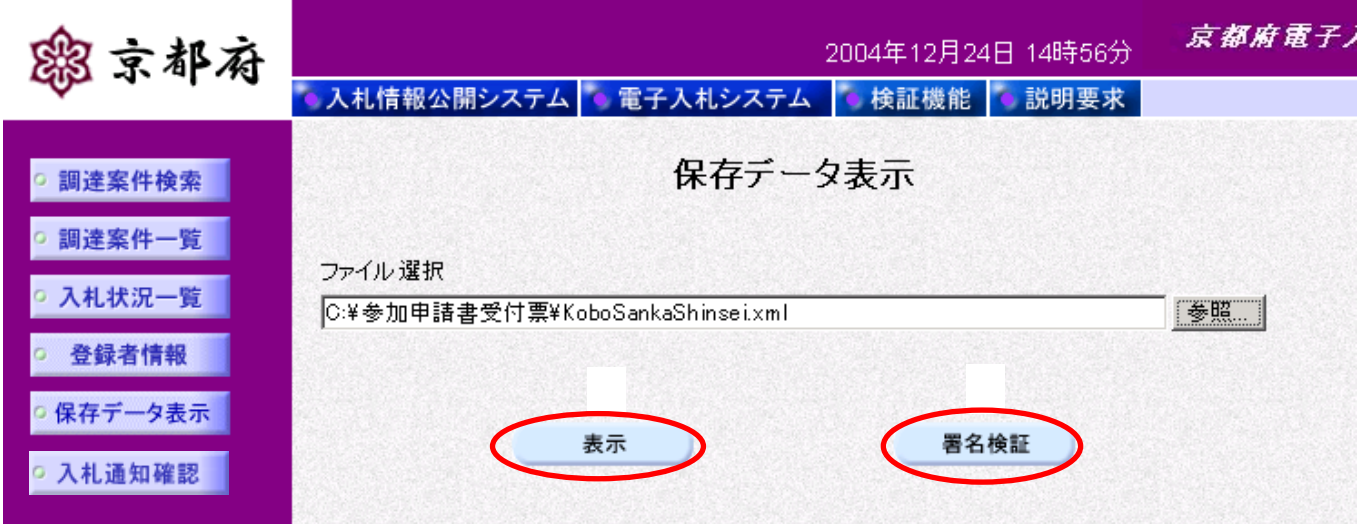

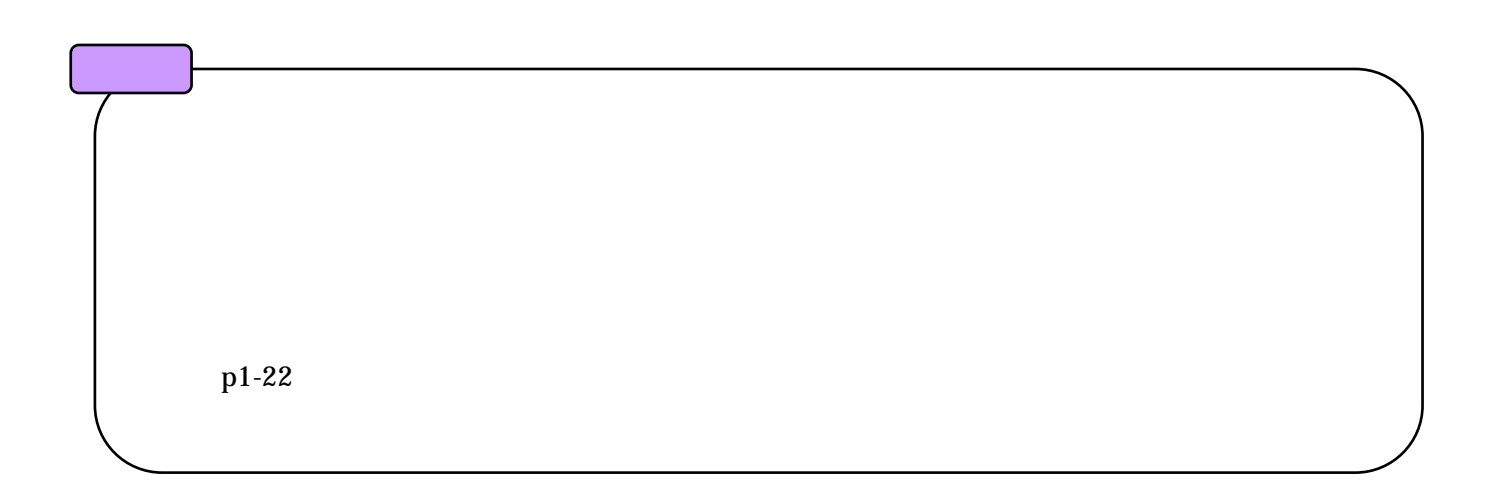

 $1 \quad 1.5$ 

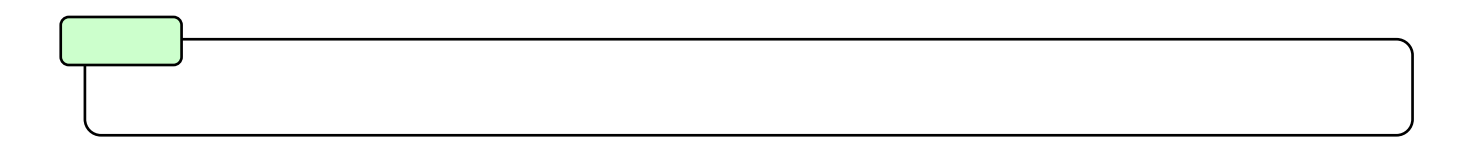

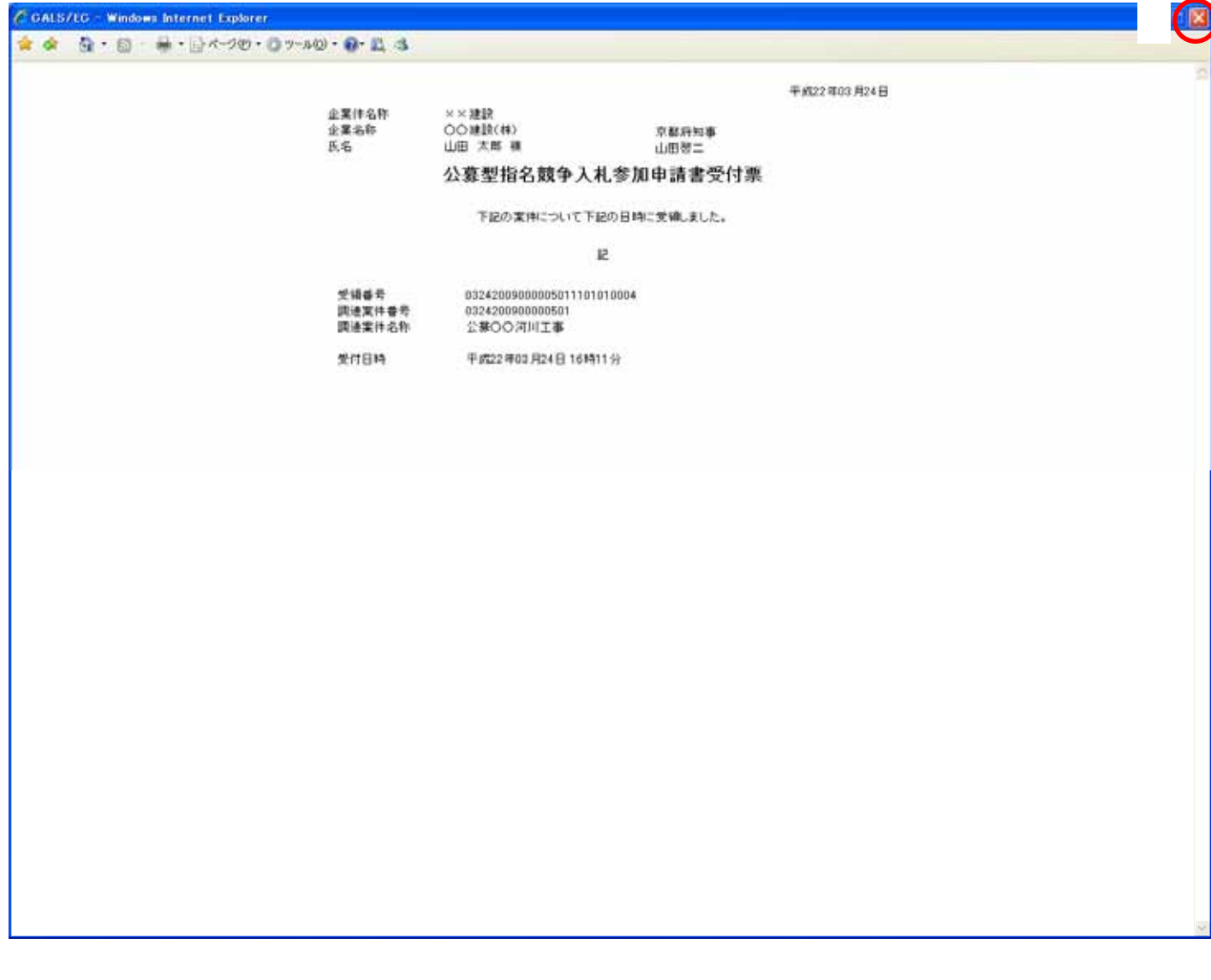

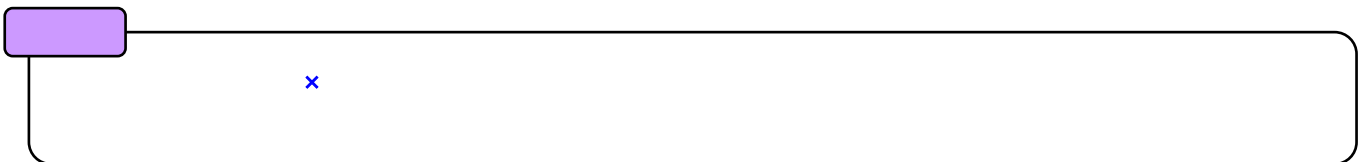

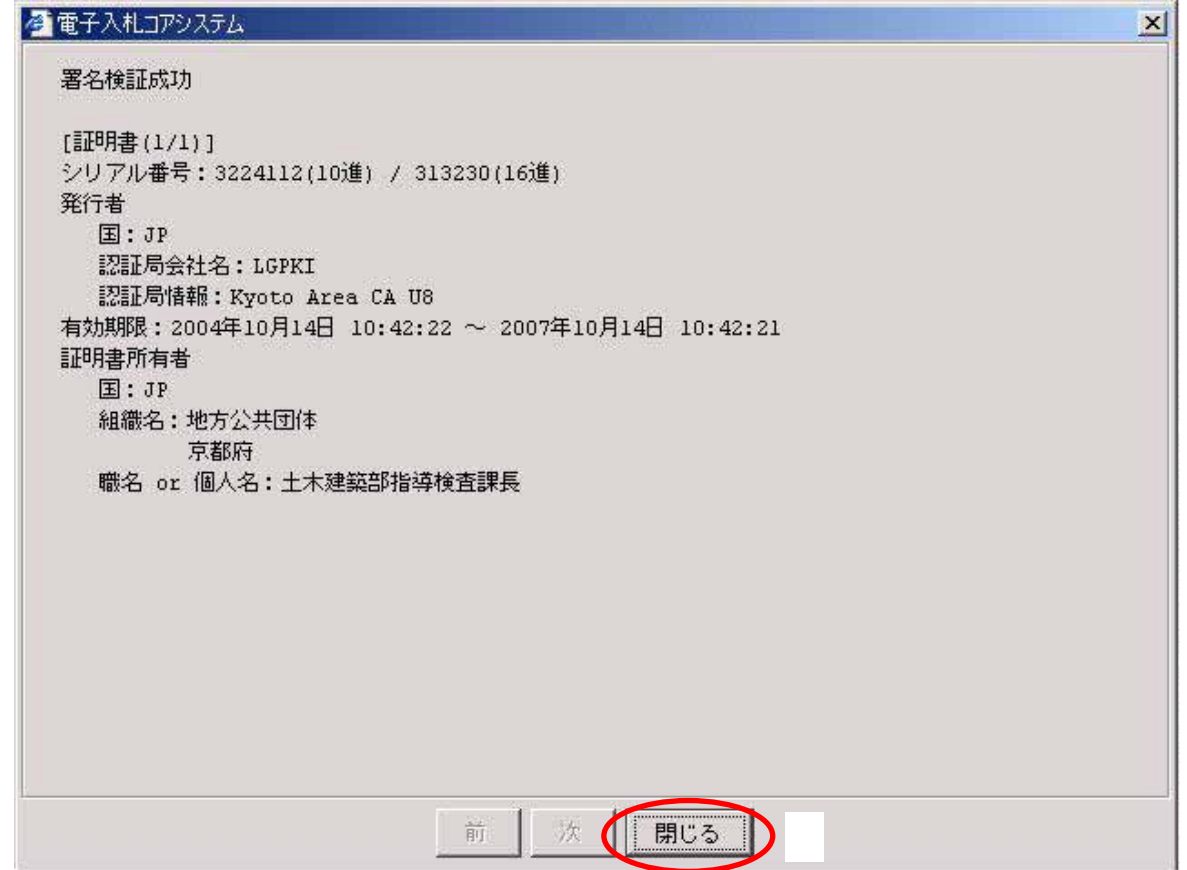

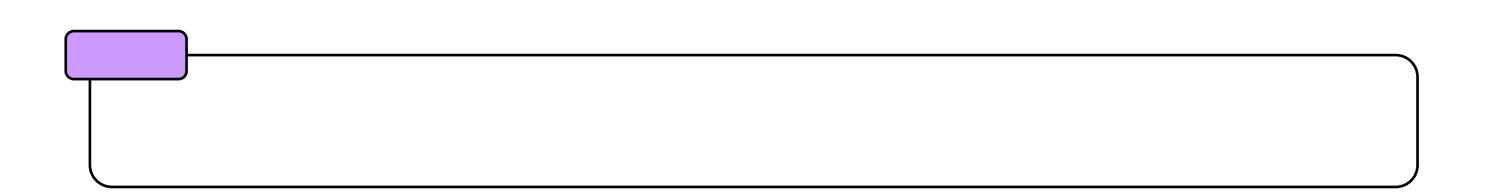

 $1$  1.5

## $1.6.$

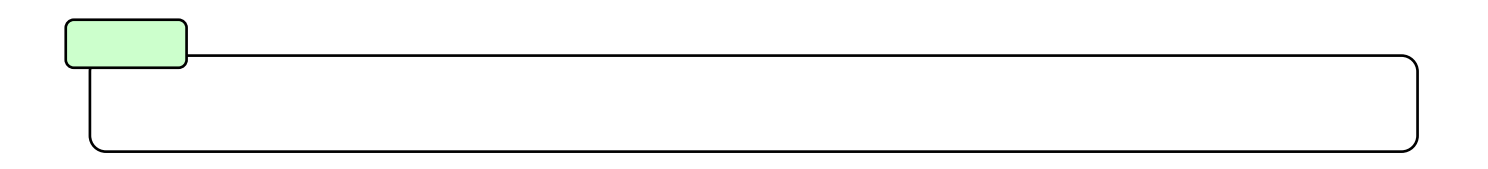

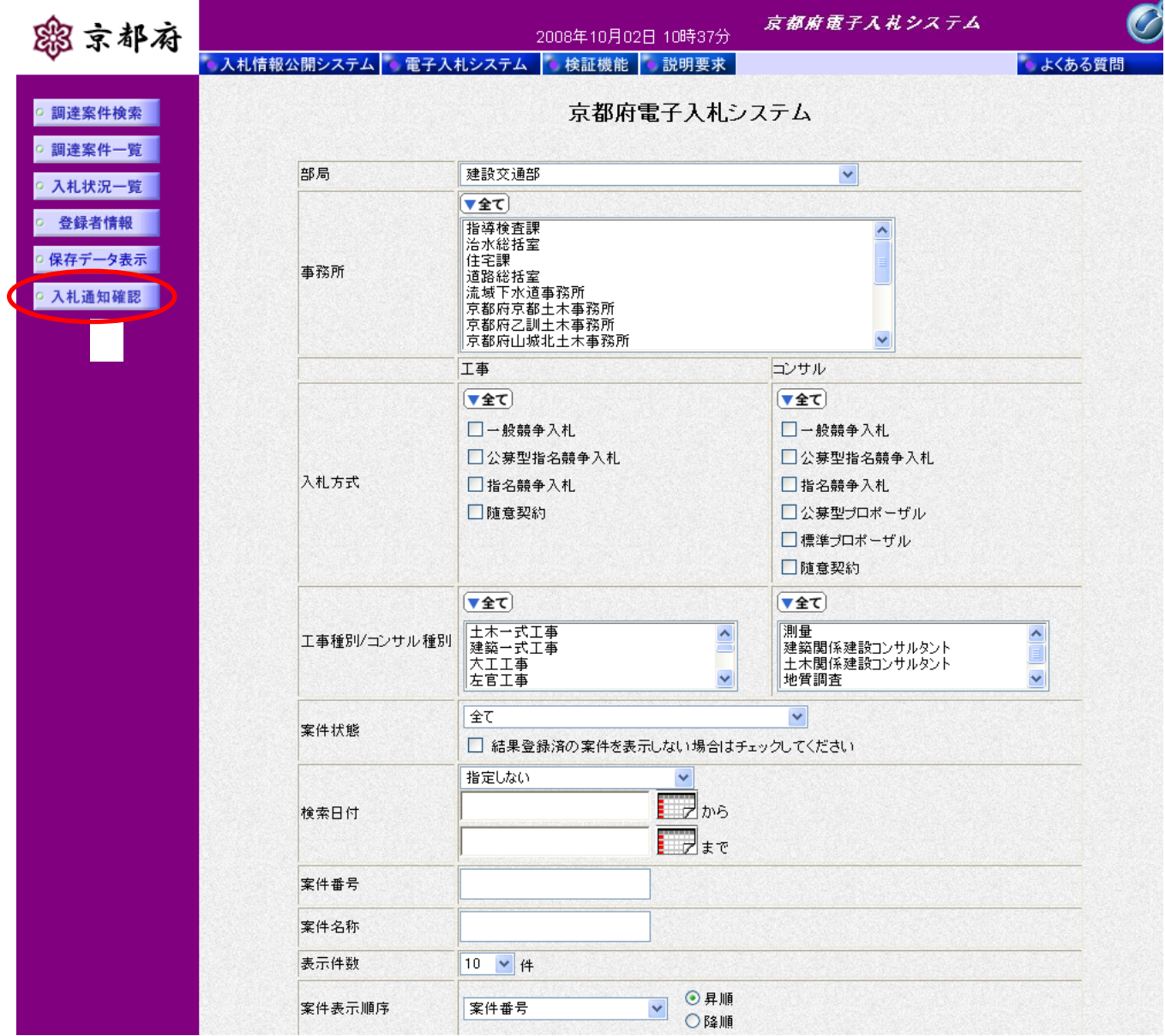

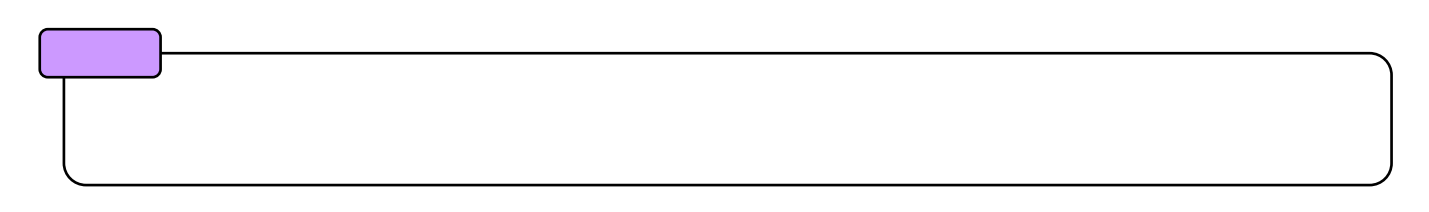

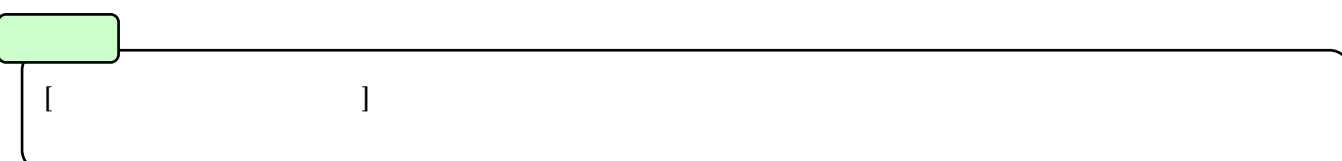

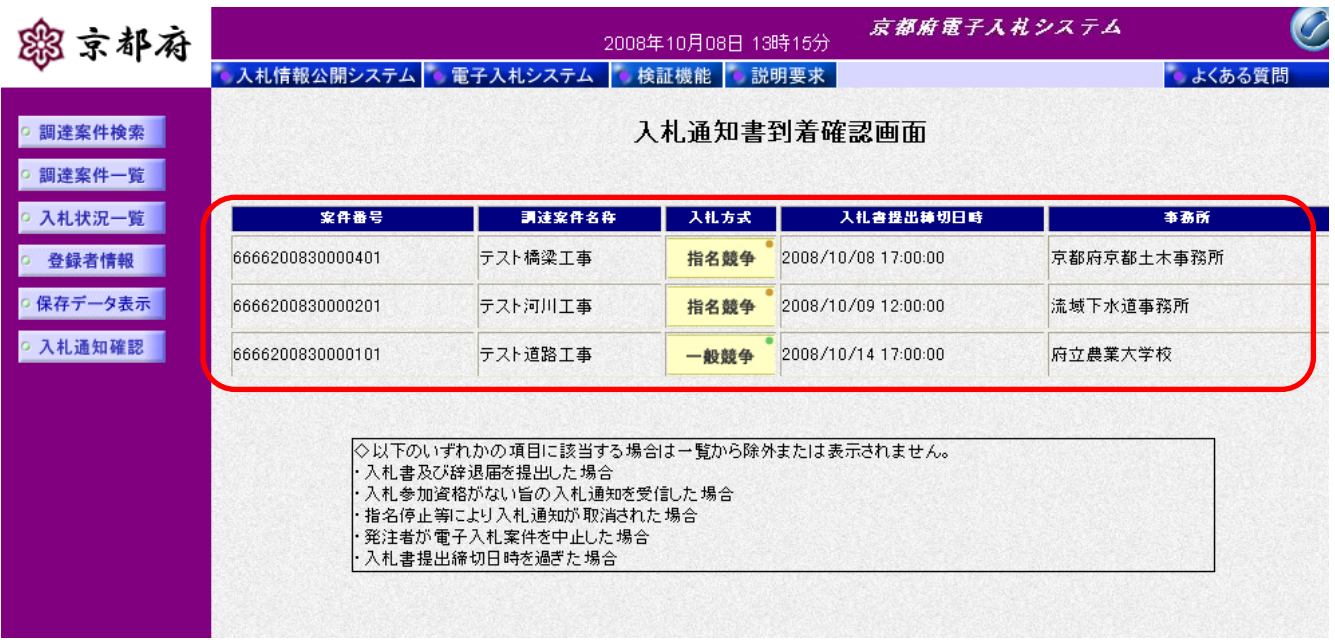

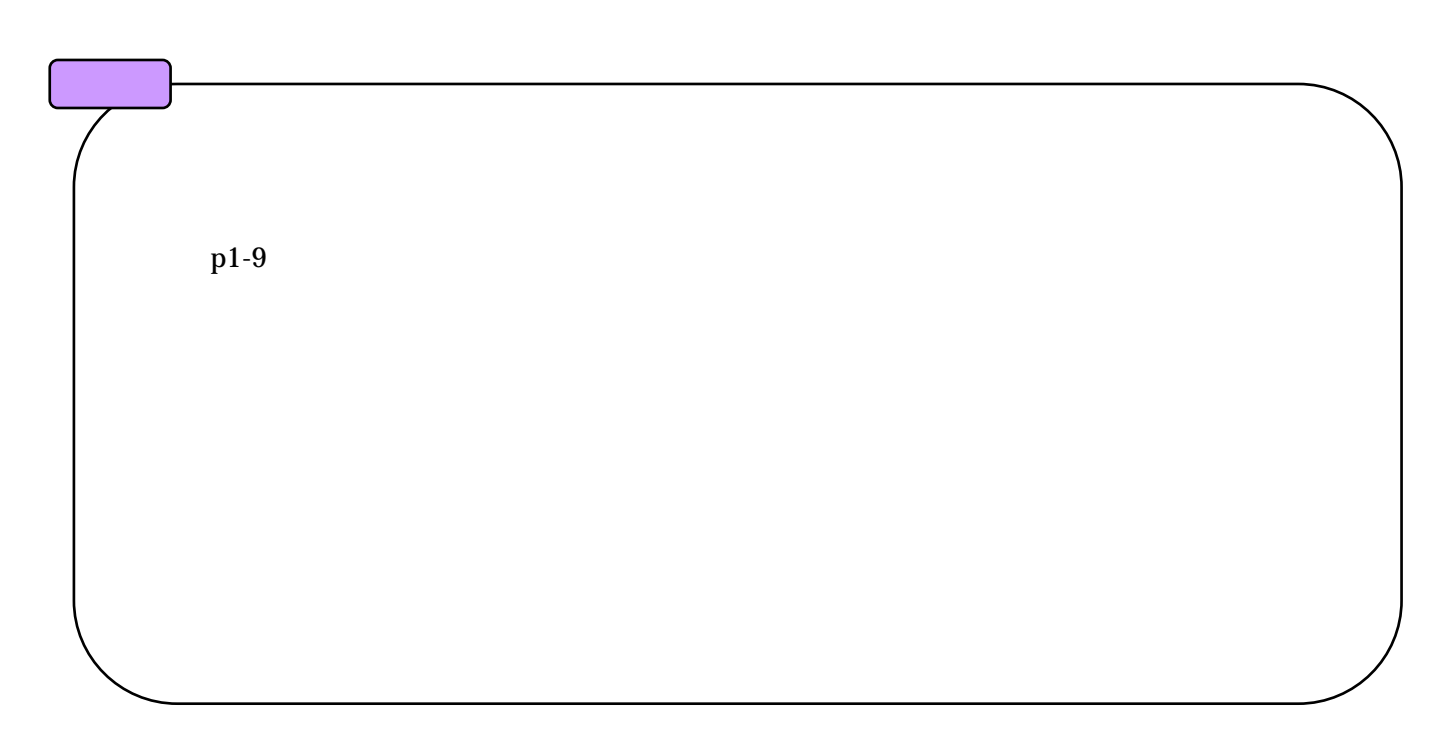

10 6